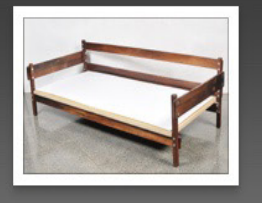

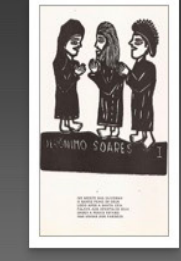

10975996.jpg

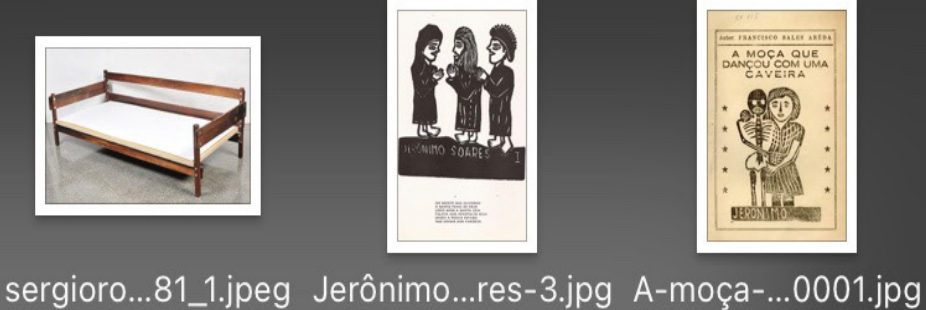

11139551.jpg

A.jp

FB2

E54rgoa...4V.jpeg FBx\_c6T...FFC.jpeg FBx\_cea...NBE.jpeg FBx\_cP...iRA.jpeg FBx\_cGD...qjES.jpeg torrequef...iM5.jpeg

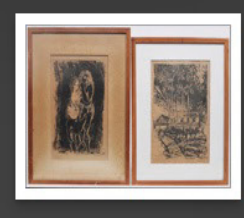

10975996\_4.jpg

FB-4alA...yEN.jpeg

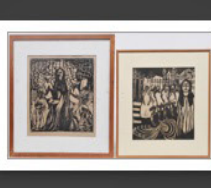

10975996\_3.jpg

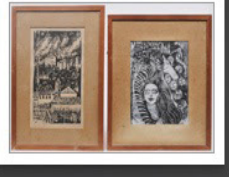

10975996\_2.jpg

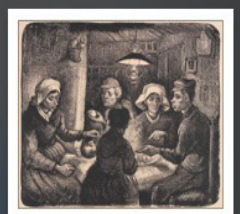

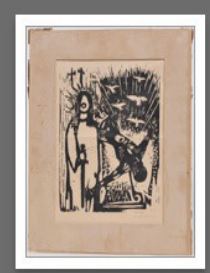

10975996\_1.jpg

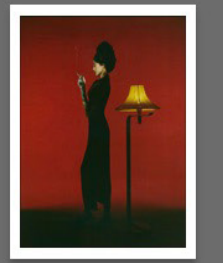

FB\_Oq-V...gSk.jpeg FB\_

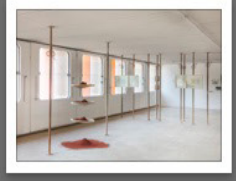

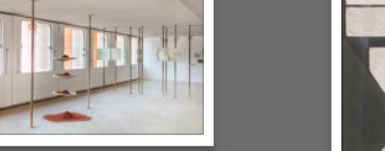

indexgal...K6H.jpeg copia-de...024.jpeg dsd4a5d...ges.jpeg yaratupy...3-PG.jpg FB55c4...nyt.jpeg

 $E$ CO

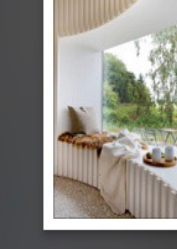

FB55cgt...Re5.jpeg

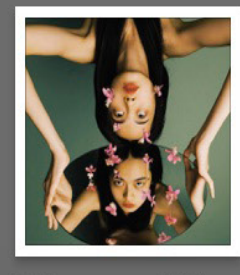

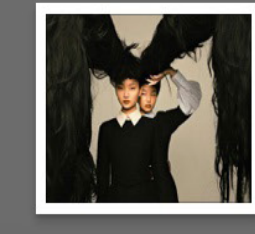

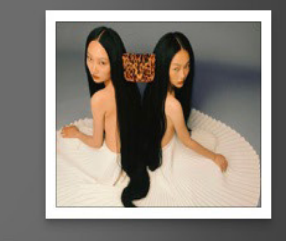

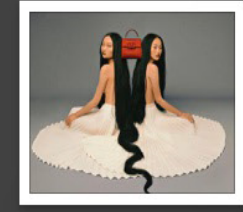

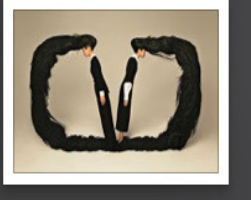

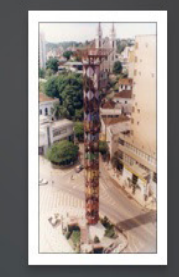

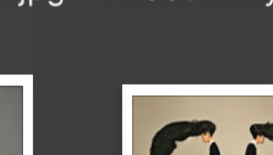

FB<sub>2</sub>

.zhm ipe

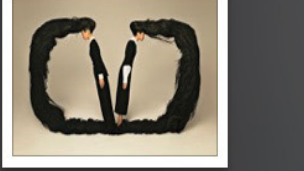

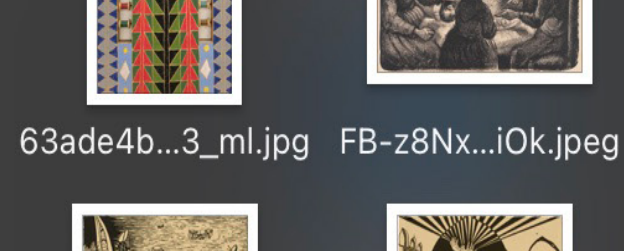

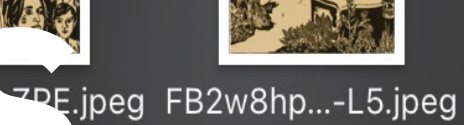

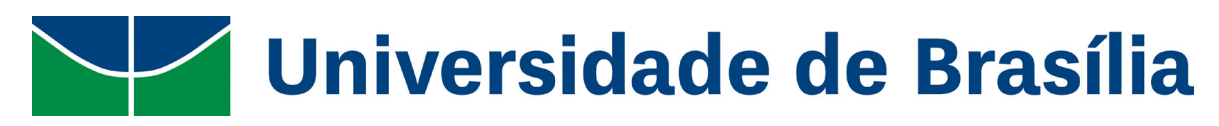

Instituto de Artes – IdA Departamento de Artes Visuais – VIS Bacharelado em Artes Visuais

VINICIUS MARTINS OLIVEIRA

**DIÁLOGOS: O MUSEU IMAGINÁRIO DO ARTISTA**

BRASÍLIA – DF – 2022

VINICIUS MARTINS OLIVEIRA

# **DIÁLOGOS: O MUSEU IMAGINÁRIO DO ARTISTA**

Trabalho de conclusão de curso de Bacharelado em Artes Visuais, do Departamento de Artes Visuais do Instituto de Artes da Universidade de Brasília Orientadora: Professora Doutora Cinara Barbosa de Sousa.

Ficha catalográfica elaborada automaticamente,

com os dados fornecidos pelo(a) autor(a)

Martins Oliveira, Vinicius Diálogos: o museu imaginário do artista / Vinicius Martins Oliveira; orientador Cinara Barbosa de Sousa. -- Brasília, 2022. 68 p. Monografia (Graduação - Artes Visuais -Bacharelado) -- Universidade de Brasília, 2022. 1. Produção artística. 2. Colecionismo. 3. Curadoria. 4.Manipulação digital. I. Barbosa de Sousa, Cinara, orient. II. Título. M048d

Universidade de Brasília – UnB Instituto de Artes – IdA Departamento de Artes Visuais – VIS Bacharelado em Artes Visuais

Banca examinadora composta por: Profa. Dra. Cinara Barbosa de Sousa (Orientadora) Prof. Dr César Augusto Flores Becker Prof. Dr. Átila Ribeiro de Souza Regiani

> OLIVEIRA, Vinicius Martins **Diálogos: o museu imaginário do artista** Monografia (Bacharel em Artes Visuais) – Universidade de Brasília, Brasília, 2022. Orientador: Profa. Dra. Cinara Barbosa de Sousa.

Endereço: Universidade de Brasília. Campus Universitário Darcy Ribeiro – Asa Norte. Brasília – DF – Brasil. CEP 70910- 900. Site: <http://www.ida.unb.br>.

Universidade de Brasília – UnB Instituto de Artes – IdA Departamento de Artes Visuais - VIS Bacharelado em Artes Visuais

**VINICIUS MARTINS OLIVEIRA** 

Diálogos: o museu imaginário do artista

**BANCA EXAMINADORA** 

 $1990$  $\mathcal{Q}_t$ 

Prof. Dra. Cinara Barbosa de Sousa – VIS/UnB

Presidente da Banca e Orientadora

Prof. Dr César Augusto Flores Becker – VIS/UnB Membro Interno

Prof. Dr. Átila Ribeiro de Souza Regiani – VIS/UnB Membro Interno

se tá aqui é porque eu achei bonitinho, vinicius maroli, 2022

#### **RESUMO**

O presente trabalho explora, em razão do acúmulo digital, a construção de diálogos e narrativas a partir da coleção, manipulação e curadoria de imagens do artista. Artista que é sobretudo participante múltiplo no sistema da arte, função que interfere em sua pesquisa. Fundamentado no conceito do Museu Imaginário desenvolvido por André Malraux, o artista colecionador trabalha em prol do desenvolvimento de seu inventário cultural, o artista manipulador ressignifica as imagens colecionadas utilizando recursos digitais, manuais e eletrônicos apoiado por mecanismos de repetição, transformação e mesclagem. Seguindo o conceito de autopreenchimento da imagem. O artista curador tem como prática a visualização do museu imaginário e seus diálogos, prática híbrida compondo o ambiente virtual e o plano físico. A partir das técnicas em gravura, impressão fotográfica e arte digital o artista curador cria narrativas aproximando o repositório de imagens colecionadas e as suas manipulações desenvolvidas.

**PALAVRAS-CHAVES:** Manipulação digital, colecionismo, museu imaginário, técnicas de impressão, curadoria.

#### **ABSTRACT**

The present work explores due to the digital accumulation, the construction of dialogues and narratives based on the collection, manipulation, and curation of the artist's images. An artist who is above all a multiple participant in the art system, a role that interferes with his research. Based on the concept of the Imaginary Museum developed by André Malraux, the artist-collector works towards the development of his cultural inventory, the artist-manipulator reframes the collected images using digital, manual, and electronic resources supported by mechanisms of repetition, transformation, and blending. Following the concept of self-completion of the image. The artist-curator practice is to build the visualization of the imaginary museum and its dialogues, a hybrid practice composing the virtual environment and the physical plane. Using techniques in engraving, photographic printing and digital art, the artist-curator creates narratives approaching the repository of collected images and their developed manipulations.

**KEYWORDS:** Digital manipulation, collecting, imaginary museum, printmaking, curatorship.

### **LISTA DE FIGURAS**

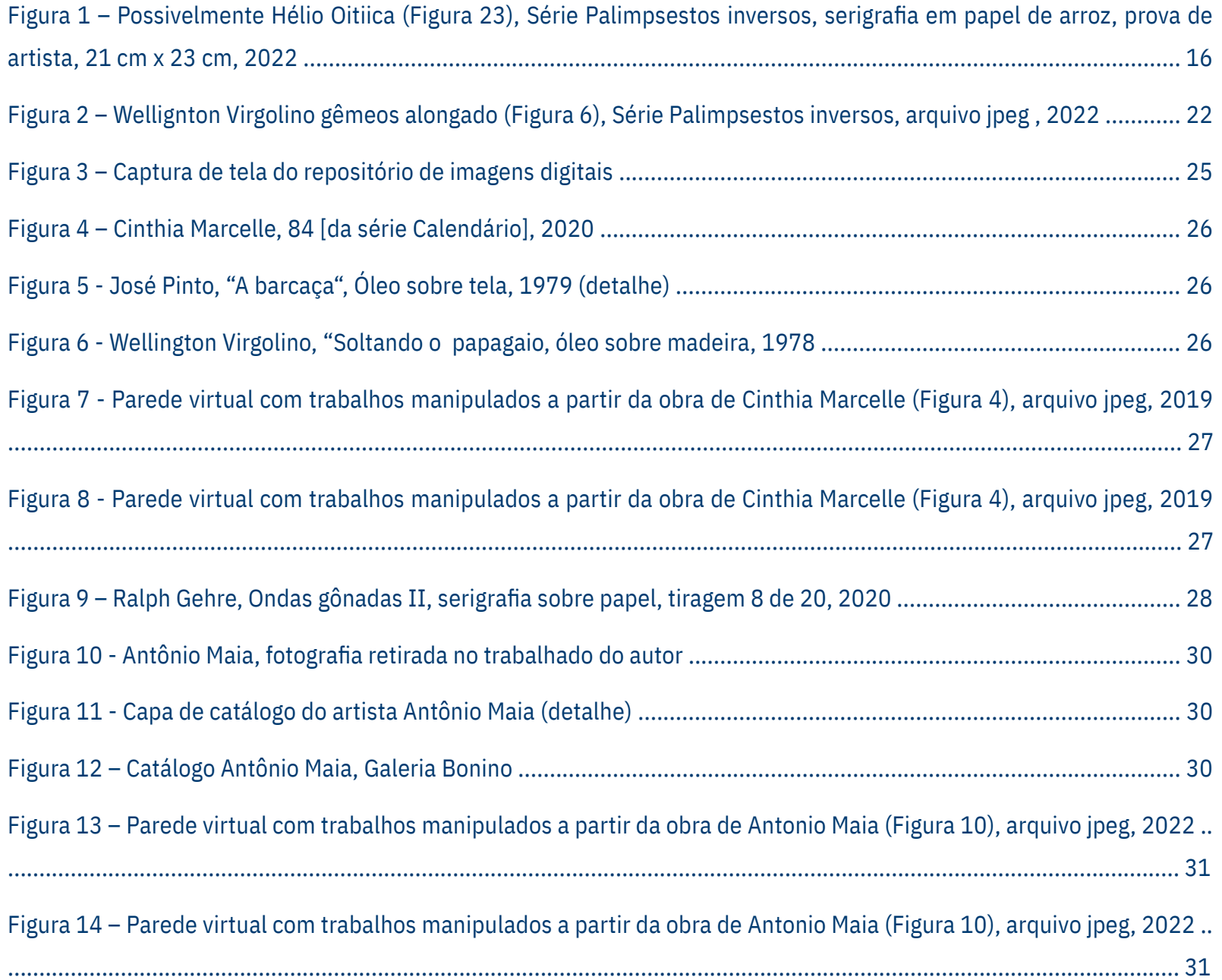

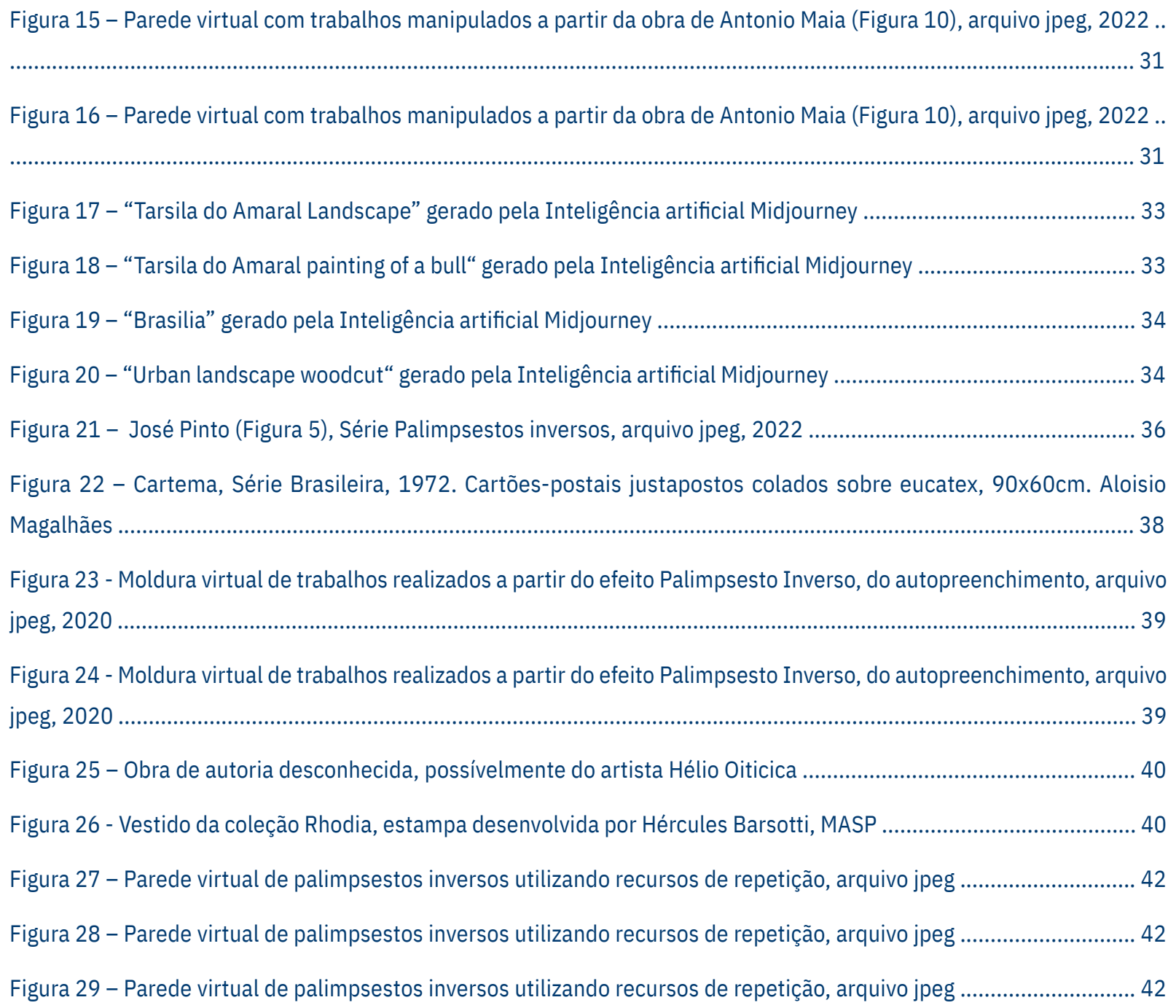

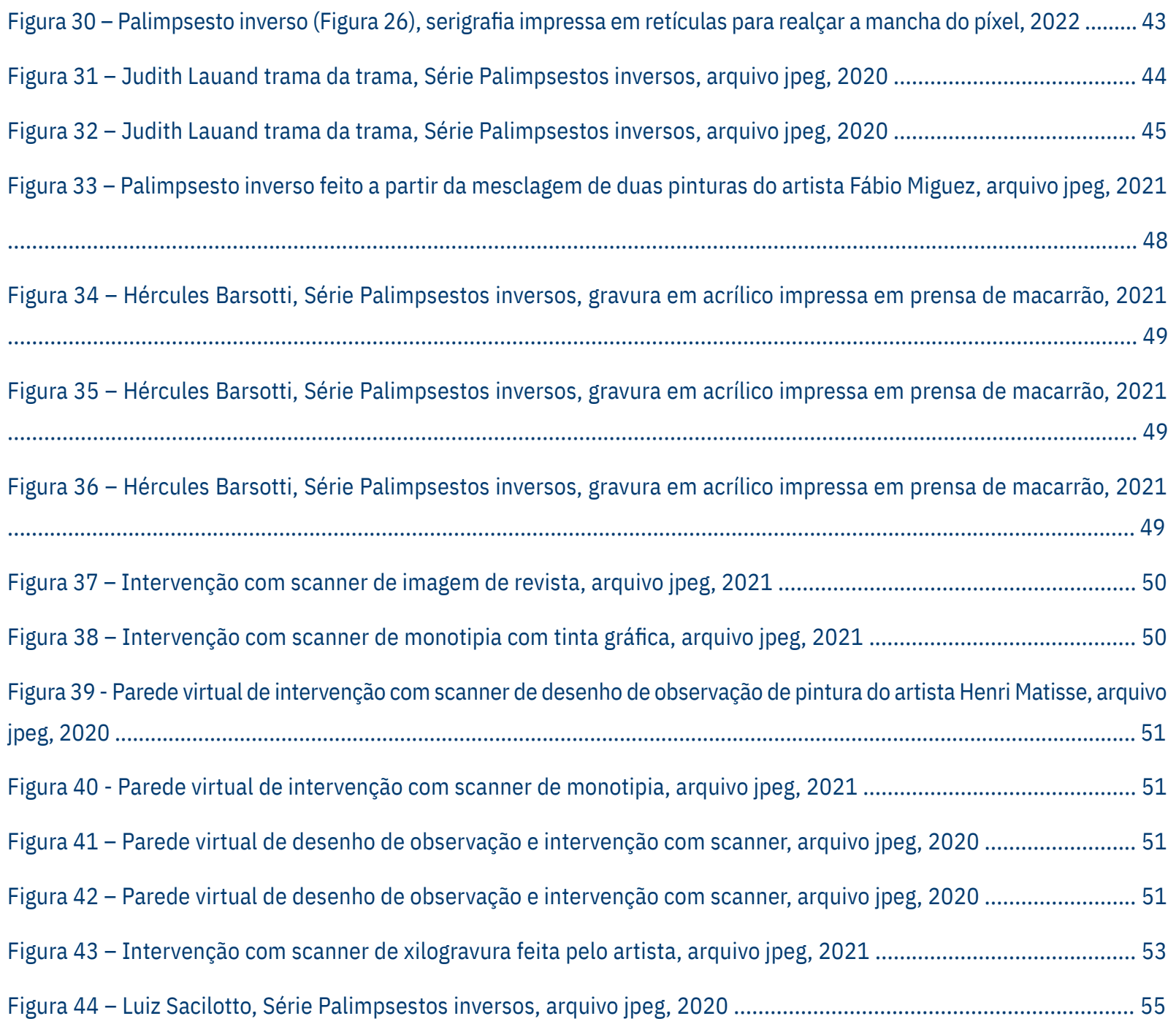

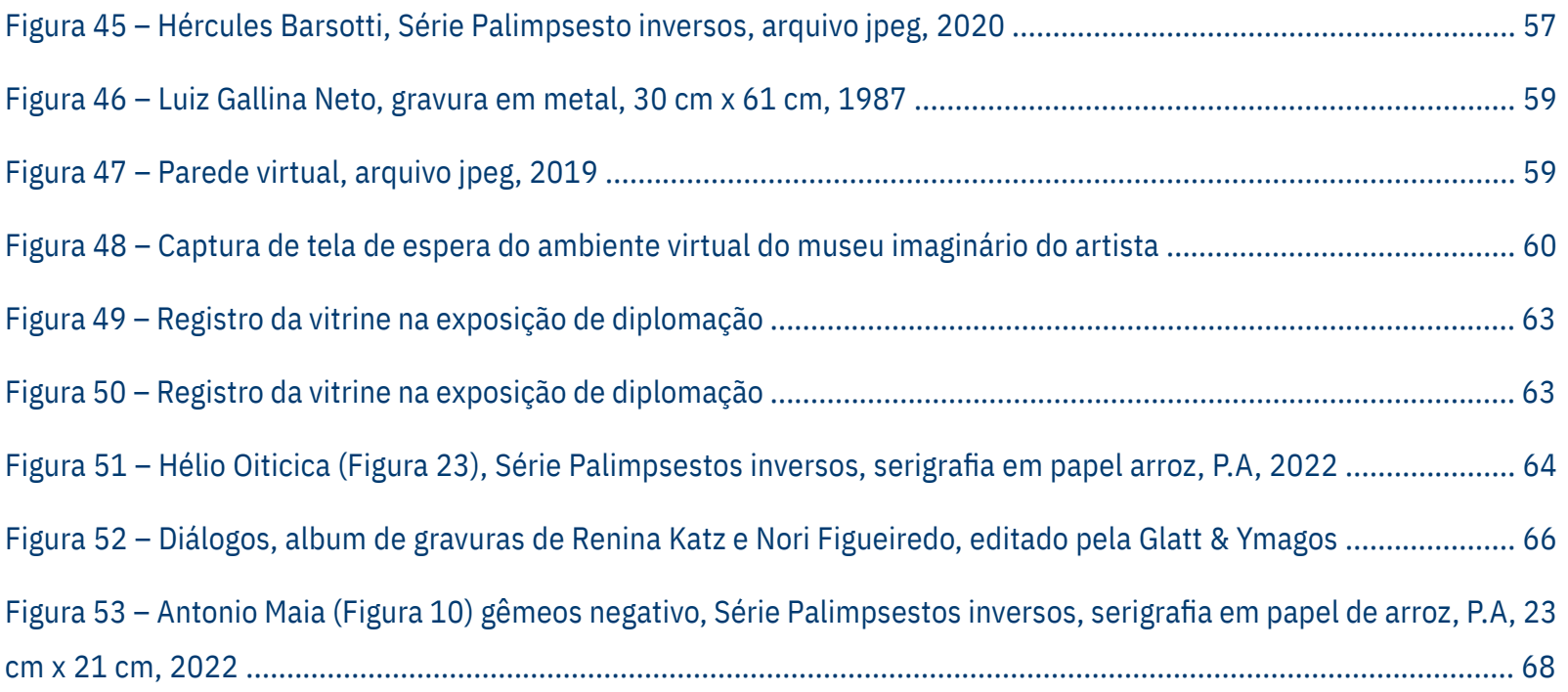

# **SUMÁRIO**

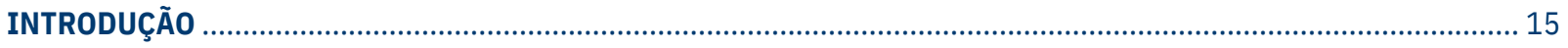

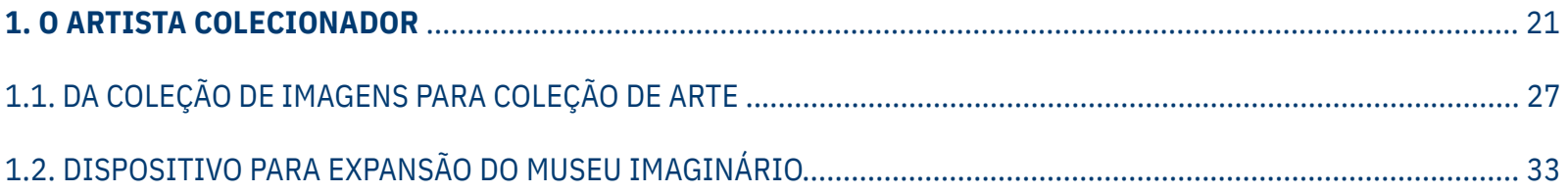

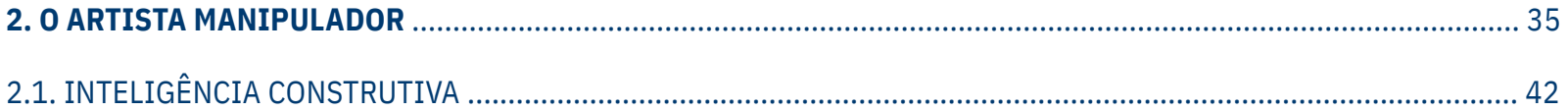

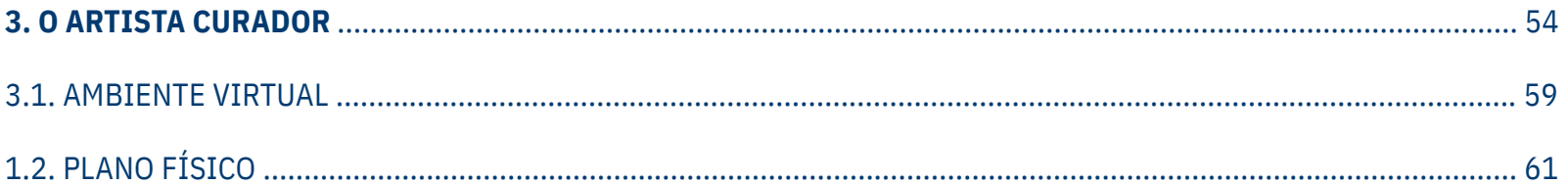

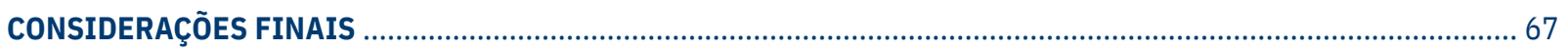

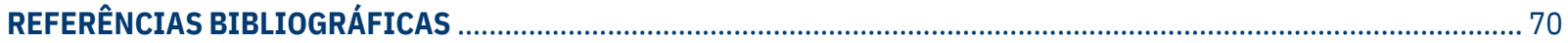

# **INTRODUÇÃO**

Figura 1 – Possivelmente Hélio Oitiica (Figura 23), Série Palimpsestos inversos, serigrafia em papel de arroz, prova de artista, 21 cm x 23 cm, 2022.

Fonte da figura: Acervo do autor.

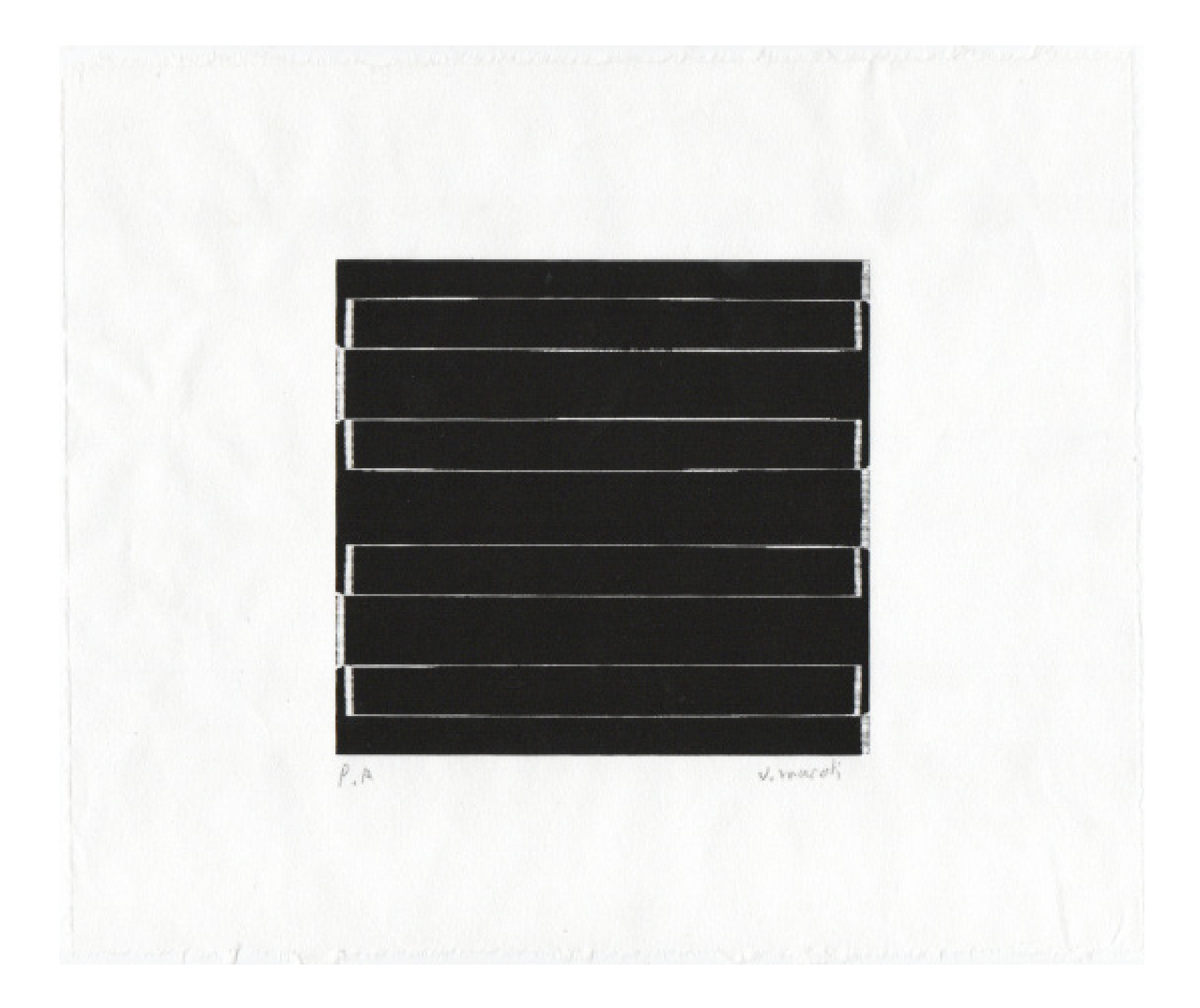

A cultura "hipermoderna e acelerada de fluxos" (CUADRA, 2016, p. 205) que vivemos é a razão pela qual esse projeto é criado. Por conta da vivência rodeada de telas, a vontade de colecionar imagens é gerada, também como a sua manipulação e exibição é incentivada por meios de dispositivos artísticos, tecnológicos e curatoriais. A produção deste artista, ou artista em formação, e que não é somente artista, mas também participante múltiplo no sistema da arte, procura se desenvolver por meio de uma poética que envolve a relação com diversos segmentos e papéis dos agenciamentos do campo artístico.

Nesse sentido, a pesquisa artística trata da construção de narrativas a partir do diálogo com o seu acervo pessoal de imagens, livros, arquivos, objetos físicos e virtuais e espelha-se também em suas ocupações profissionais. Comento isto para explicar que me interessa os cruzamentos de atuação entre a produção artística, a produção cultural, as práticas de mediação cultural e de educativos entre outras formas de atuação. De certa forma isto se relaciona com a ideia do artista etc como já havia sido apontada pelo artista e professor Ricardo Basbaum:

> quando o artista questiona a natureza e a função de seu papel como artista, escreveremos 'artista-etc' (de modo que poderemos imaginar diversas categorias: artista-curador, artistaescritor, artista-ativista, artista-produtor, artista-agenciador, artista-teórico, artista-terapeuta, artista-professor, artista-químico, etc); (BASBAUM, 2005, p. 21)

Aproveito esta designação de artista-etc para arriscar a poética de um trabalho que se pretende em constante processo e construção. Apresento ao longo deste trabalho de conclusão de curso as experiências de um artista colecionador, um artista manipulador e um artista curador com base no cruzamento de experiências que apresento e rememoro a seguir.

O apego com o computador desde criança veio acompanhado pela facilidade em navegar o ambiente virtual. Ao decorrer dos anos, habilidades na área visual, no design digital, na fotografia, na produção e gerenciamento de sites foram desenvolvidas. Este conjunto de experiências facilitou a entrada para o mercado de trabalho na área atuando em galerias, instituições públicas e na produção em eventos culturais.

Deste modo, compreendo que a experiência profissional também instiga o fazer artístico. Soma-se também à vivência e a aquisição de conhecimento em pesquisas diversas na universidade e que trago para a produção de modo a refletir esses variados papéis desse artista, suas coleções e seus desdobramentos. Considero, portanto, importante apresentar algumas dessas atuações e pesquisas que ocorreram no período do bacharelado em Artes Visuais e que não estiveram focadas na formação da produção artística, serviram por sua vez no amparo operacional e teórico das atividades necessárias para atuar como artista.

O estudo sobre o ambiente virtual iniciou como projeto Programa Institucional de Bolsas de Iniciação Científica (PIBIC) intitulado "A Sistematização do Ambiente Virtual em Instituições de Artes Visuais", a produção deste artigo auxiliou a compreensão sobre "a interatividade cultural e as possibilidades de programas e iniciativas a distância" (OLIVEIRA, 2020, p. 1) e como é de extrema importância para a realização dessas iniciativas ter como ponto de partida a digitalização de objetos culturais. Só com ela que o acesso da imagem é globalizado, "expandindo seu potencial de informação, comunicação, reinterpretação e apresentação" (apud MARTINS, SPÍNDOLA, 2019, SAYÃO, 2016). Outras relações dessa pesquisa voltada para a realização de ambientes a partir da pesquisa em acervos ocorreu ainda no projeto "Exposições Virtuais com o acervo da Casa da Cultura da América Latina". Ambos os projetos de pesquisa<sup>1</sup> possibilitaram tanto a investigação sobre a concepção de galerias virtuais quanto a concepção de coleções e curadorias nesse campo. Simultaneamente, essas mesmas habilidades são a base para a prática do que apresento aqui como a do artista manipulador, que tem como ferramenta potencializadora a tecnologia.

Como aluno bolsista no projeto de extensão "Mediação Cultural Educativo(s) Visíveis da Universidade de Brasília" pude desenvolver atividades voltadas para processos educativos e abordagens para o público. O projeto envolveu estratégias de divulgação do acervo da Casa da Cultura da América Latina da UnB (CAL/UnB). Como provocação da concepção da coordenação para as ações para as redes sociais o 'acervo' se torna um personagem que a própria equipe passou a

<sup>1</sup> Projeto PIBIC edital 2019/2020 A Sistematização do Ambiente Virtual em Instituições de Artes Visuais como parte da linha de pesquisa do projeto " Perspectivas curatoriais da produção artística contemporânea entre Austrália e Brasil"; e edital 2020/2021 "Exposições Virtuais com o acervo da Casa Cultura da América Latina" como parte da pesquisa "O dispositivo da curadoria – propostas em expansão" ambos sob orientação da profª. Drª Cinara Barbosa.

interpelar de maneira a questionar as formas de aquisição, mas também requisitar a participação nesses questionamentos com a finalidade de criar diálogos e elos com o público. É essa operação que trago também como conceito ou estrutura para construir o princípio para a prática do artista colecionador.

> A ele nos dirigiremos a partir de agora, em nossos estudos e investigações, como um personagem/coisa. A nós interessa provocar narrativas, explicitar os componentes, visibilizar a obviedade das composições, espantar as semelhanças e diferenças que juntam as coleções. Desejamos saber sobre seus procedimentos, categorizações, arrumações e modos de ver o seu próprio mundo colecionável. Porém, assumimos que Sr. Acervo, mesmo sendo essa figura de interlocução, precise também pensar seus princípios. (BARBOSA,  $2020)^2$

A atuação como assistente de galeria de arte promoveu o auxílio para conhecer melhor como é efetuado a comercialização de obras de arte. Conceitos como precificação por metro linear, representação, digitalização e registro de obras, produção de portfólios, catálogos, embalar e transportar obras corretamente e a produção de exposições do início ao fim. Todas essas habilidades têm se mostrado importantes para a formação de artista pois, o trabalho não acaba ao finalizar a obra, mesmo podendo ser uma ação colaborativa. Interessa-me entender o processo de venda e comunicação gerada pela sua obra e aspectos do sistema da arte e maneiras de atuação.<sup>3</sup>

A experiência no setor público foi direcionada para a preservação, divulgação e capacitação no âmbito da memória e do patrimônio. Como estagiário no Instituto Brasileiro de Museus (Ibram) na Coordenação de Museologia Social e Educação (COMUSE), fui apresentado a Política Nacional de Educação Museal (PNEM) e participei do projeto Saber Museu, ambiente virtual voltado à capacitação gratuita no setor museal. Durante esse período destaco o compromisso para a formulação e agenciamento de normas e diretrizes para as práticas educacionais, algo que não tive contato no mercado privado. Por

<sup>2</sup> Publicação no Instagram da Casa da Cultura da América Latina: https://www.instagram.com/p/CHgkDH7JrWW/

<sup>3</sup> Desde o início de minha formação procurei complementar minha experiência acadêmica com atuação em diversos segmentos culturais da cidade. Entre outras atuações destaco os trabalhos na equipe de produção de galerias e projetos culturais do Distrito Federal como: Galeria Karla Osório; Oto Reifschneider Galeria de Arte; BsB Plano das Artes – Distrito Aberto, edição 2021; Leilão Social Arte e Experiência realizado pela ONG Paratodos, de Recife, GPS | Foundation, de Brasília e galeria Casa Albuquerque em 24 de novembro de 2021.

essa razão, levo a ideia que o artista também precisa trabalhar no processo de mediação das suas obras para a realização de diálogos e trocas efetivas com o público.

No projeto Plano das Artes<sup>4</sup> pude conhecer mais sobre o circuito artístico do Distrito Federal, o mapeamento de espaços de arte e artistas auxiliando no desenvolvimento de uma coleção de imagens regionais. Também como apresentou a vantagem do desenvolvimento de redes de colaboração com esses agentes. Como o evento foi realizado durante a pandemia tive a experiência de acompanhar a produção de atividades híbridas, presentes no ambiente físico e virtual, prática comum atualmente. O desenvolvimento de conexões com o circuito e todo o processo para a construção dos seus formatos de visualização e participação observados no projeto tornou-se guia para a prática do artista curador.

Dessa forma, esse artista que não é só artista, mas que ao mesmo tempo carrega e transforma sua experiência como funcionário no sistema da arte para a sua prática se apresenta como artista colecionador, manipulador e curador. Os processos vão além das funções reconhecidas e aglutinam também perfis ou características de como conduzem sua coleção, até chegar a sua exposição de trabalhos que mesclam fotografia, gravura e arte digital. O resultado dessa fusão de conhecimentos e trajetórias é a construção do seu museu imaginário pessoal, personagem que será discutido nos próximos capítulos.

<sup>4</sup> Projeto cultural idealizado e coordenado pela Profa. Cinara Barbosa que conta com fomentado pelo Fundo de Apoio à Cultura (FAC) do GDF. Disponível em: https://bsbplanodasartes.com.br. Acesso em: 20/09/2022

### **1. O ARTISTA COLECIONADOR**

Figura 2 – Wellignton Virgolino gêmeos alongado (Figura 6), Série Palimpsestos inversos, arquivo jpeg , 2022.

Fonte da figura: Acervo do autor.

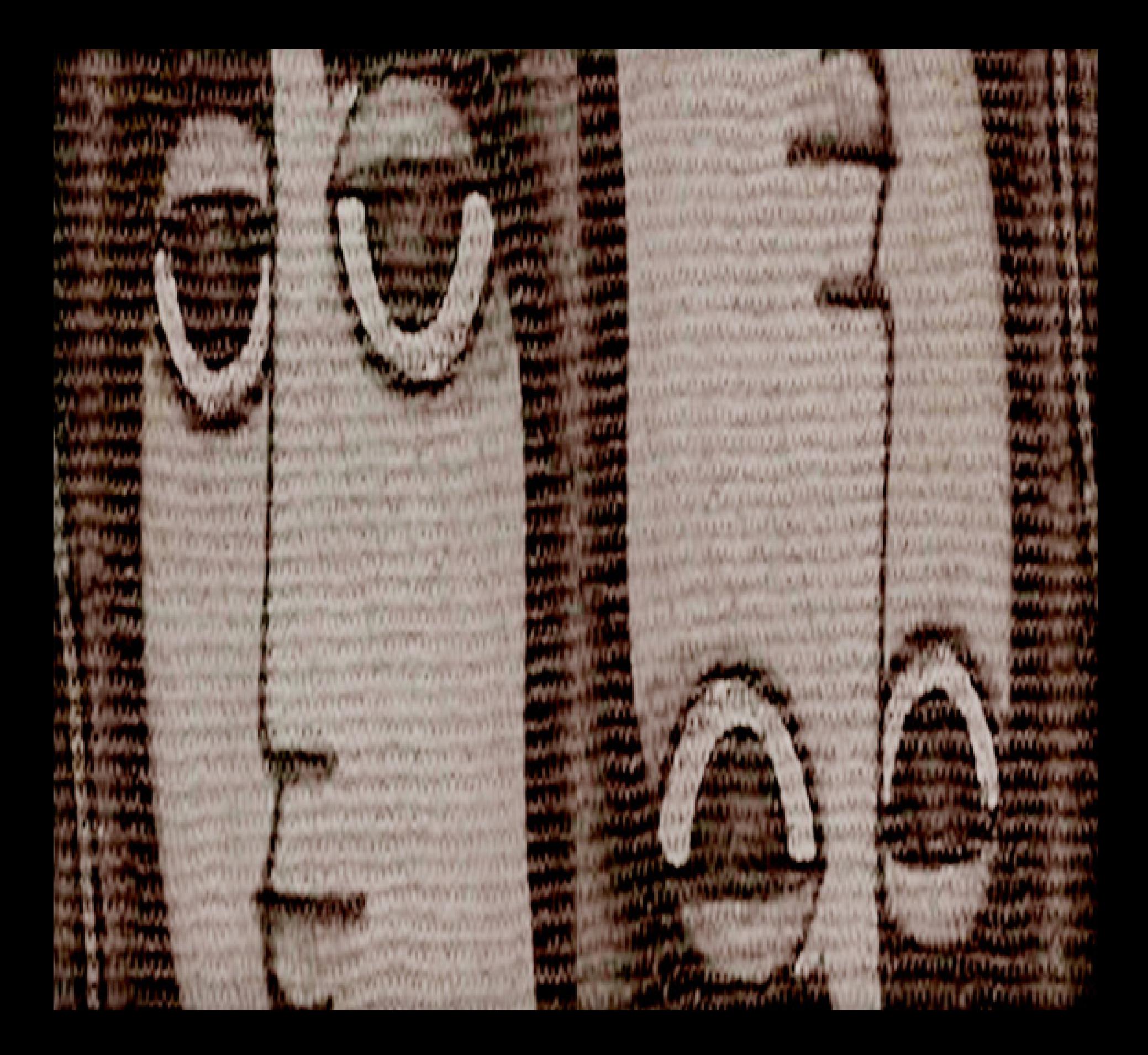

Sustentado em uma vida imersa em imagens, a partir de dispositivos eletrônicos e telas, todos os dias e em todos os fazeres nelas são apresentadas inúmeras imagens, e como efeito, a vontade de colecionar imagens digitais é criada. Instituído pelo impulso serial, a coleção, o excesso de imagens e arquivos como potencial e poética, surge também por sua vez, o artista colecionador.

Este artista, é aquele que, primeiro, coleciona pelo próprio ato de colecionar. E, mais adiante, coleciona, cria e manipula a coleção pelos dados de um legado da história das reproduções que toma contato. Pois, a esse colecionador

> Podemos dizer que a técnica da reprodução destaca do domínio da tradição o objeto reproduzido. Na medida em que ela multiplica a reprodução, substitui a existência única da obra por uma existência serial. E, na medida em que essa técnica permite à reprodução vir ao encontro do espectador, em todas as situações, ela atualiza o objeto reproduzido. Esses dois processos resultam num violento abalo da tradição, que constitui o reverso da crise atual e a renovação da humanidade. Eles se relacionam intimamente com os movimentos de massa, em nossos dias. Seu agente mais poderoso é o cinema. (BENJAMIN, 1994, p. 168-169)

Seguindo a ideia que colecionar é um ciclo que acompanha a vida do colecionador (LOPES, 2010), em que, a ação de colecionar gera um sentimento composto por uma carga mágica de impulso, afeto e a imprescindibilidade da sua preservação em que a ação é contínua e a coleção, por princípio, infinita.

A coleção, sempre em formação, associada ao excesso da oferta de imagens, é resultado da extração de um objeto do seu contexto inicial, mas que ao mesmo tempo é próximo ao contexto pessoal do colecionador. É, portanto, formada e idealizada a partir da estruturação de conhecimento e juízo desse personagem que irá aos poucos também construir à vontade em exibi-la, gerando assim um ambiente diverso com mais conhecimento, novas opções e possibilidades de colecionar.

Ao longo desse processo da ação de coleção de imagens e de arquivos digitais também se originam processos múltiplos de formação, ou seja, a coleção passa a existir ao mesmo tempo que o artista colecionador e vice-versa. Assim, de suas vivências esse artista colecionador foi desenvolvendo um repositório que atualmente possui mais de 60 mil arquivos contendo obras de arte, objetos, roupas, móveis, casas, páginas web, projetos de arquitetura, projetos de design, qualquer coisa de interesse visual do autor.

A coleção foi instaurada inicialmente pelo gosto. Gosto este que não é lógico e de certa forma involuntário (DUARTE, 2013). Um gosto que não foi suficientemente pensado para ser definido, por conta da pulsão, do desejo que não teve um raciocínio, atuando em prol a expansão da coleção. Esta que posteriormente será arranjada e tratada levando em conta suas semelhanças e diferenças "por meio da relação entre o micro e o macrocosmo, ou seja, de uma concepção sobre a representação do infinito" (SOUSA, 2013 p. 182)

Amparado pelo conceito do museu imaginário criado por André Malraux entendi que a ação que estava realizando – a coleção de arquivos digitais (hipermídia) da web – pode ser compreendida também como uma forma de museu imaginário.

> Como afirma Malraux, o museu imaginário é um espaço que nos habita, muito mais do que o habitamos, ao contrário do museu tradicional. Assim, se a função da arte é mettre le monde en question, isto é, pôr o mundo em questão, essa reflexão só poderá ocorrer se todos tiverem acesso à arte. A democratização deve permitir o acesso das massas à cultura; a difusão possibilita que as mais diversas obras, impressas em livros, catálogos e álbuns, cheguem a um número cada vez maior de indivíduos, para que estes, por sua vez, formem seu próprio inventário cultural. (FERREIRA et al. 2008, p. 182)

O espaço da web é o ponto de partida de recolha dos 'objetos-imagens' da minha prática colecionista. A parede de exibição desse artista-colecionador foi uma pasta com todos as imagens exibidas alternadamente por cinco segundo em loop infinito no papel de parede do computador deste usuário.

Com o tempo esse acervo foi se diversificando e tomando novas configurações. Desse modo, no momento uma biblioteca de referência tem sido formada com livros de arte, arquitetura e catálogos de exposições também foram incluídos, as exposições que visito também são catalogadas, toda obra que atrai algum interesse é registrada digitalmente.

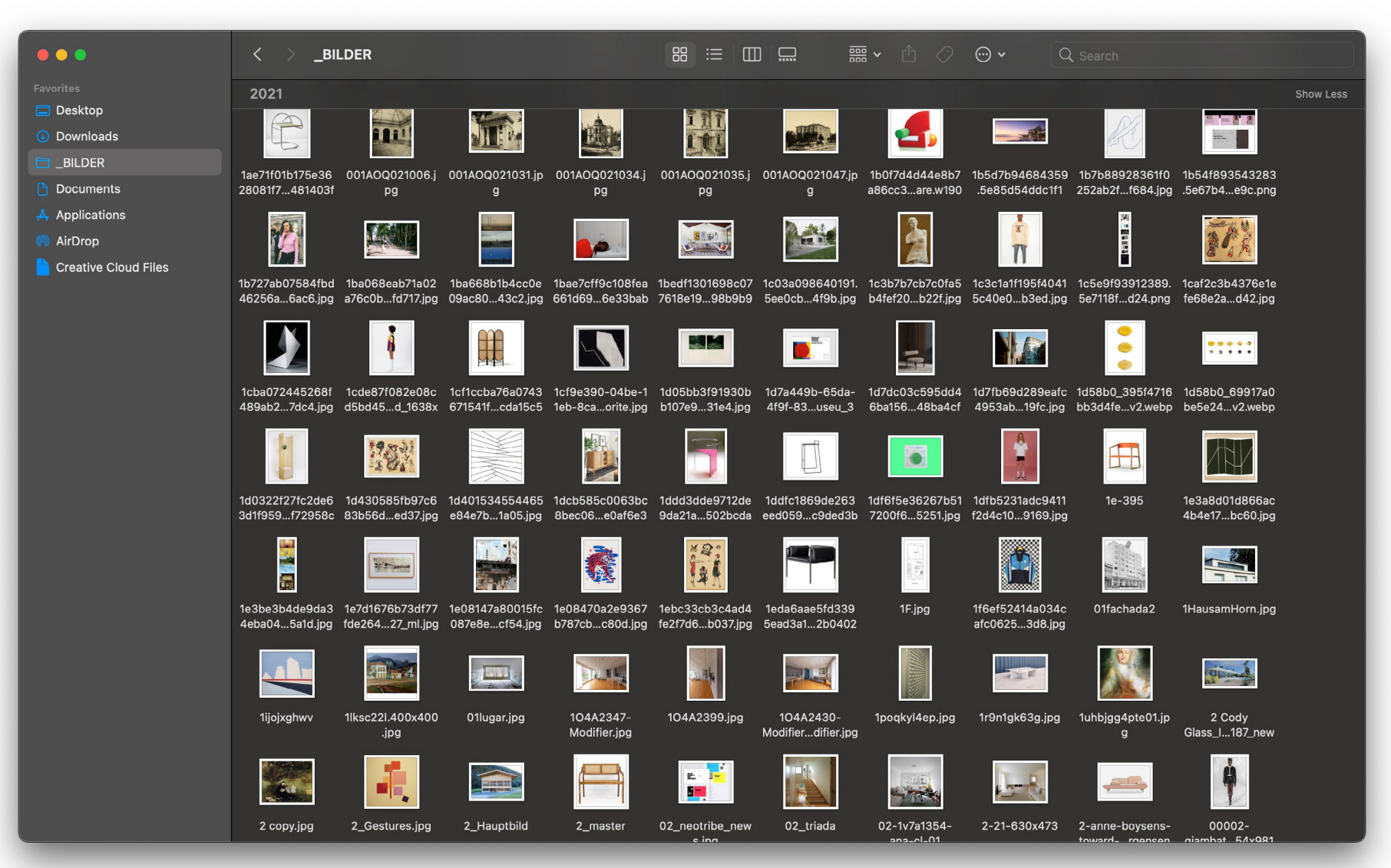

#### Figura 3 – Captura de tela do repositório de imagens digitais

#### Fonte da figura: Acervo do autor

Figura 4, 5 e 6 – Cinthia Marcelle, 84 [da série Calendário], 2020, / José Pinto, "A barcaça", Óleo sobre tela, 1979 (detalhe) / Wellington Virgolino, "Soltando o papagaio, óleo sobre madeira, 1978" Fonte da figura: Galeria Vemelho: https://galeriavermelho.com.br/exposicoes/ja-visto/, Acervo do autor, Castro Leal Leilões: https://www.castrolealleiloes.com.br/peca.asp?ID=14221911

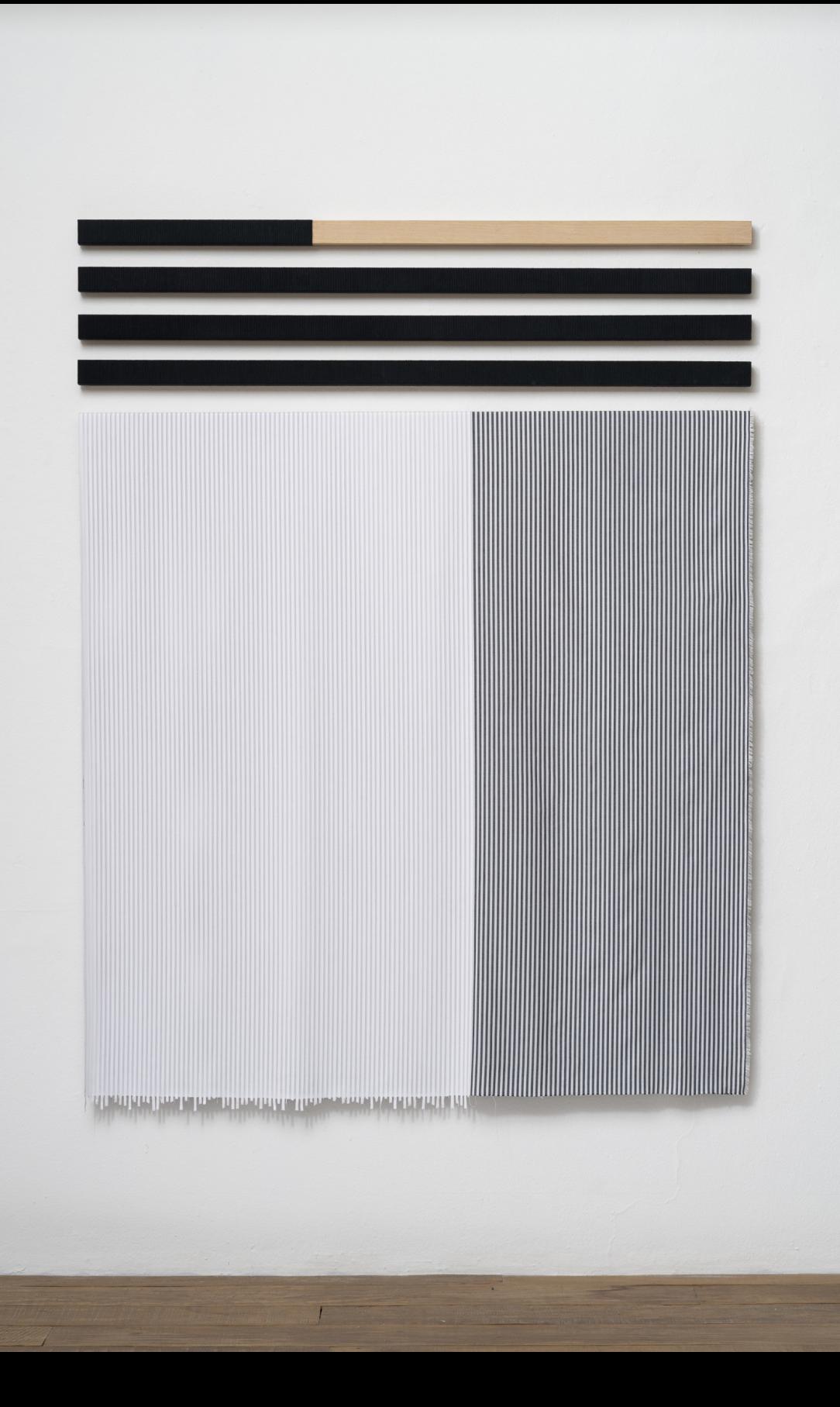

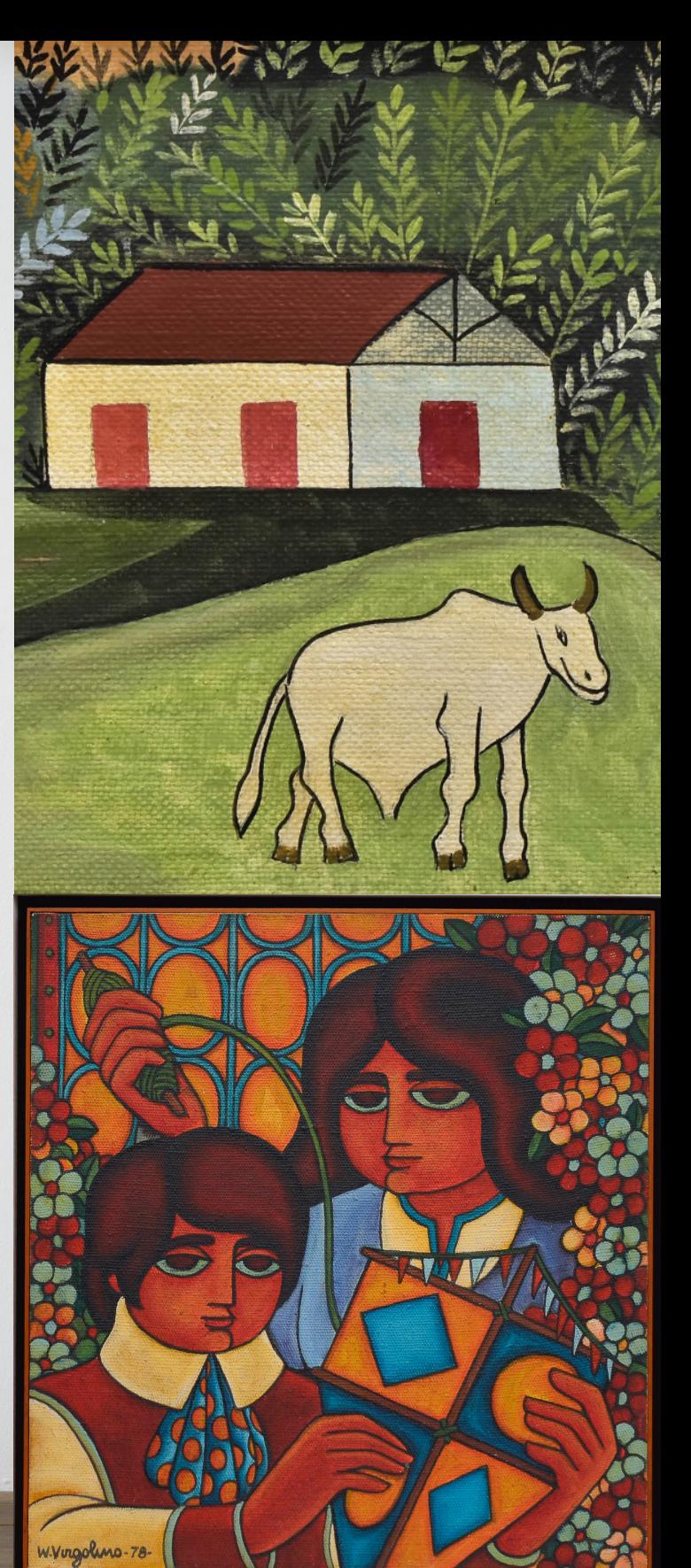

## **1.1 DA COLEÇÃO DE IMAGENS PARA COLEÇÃO DE ARTE**

De acordo com o curador Gabriel Pérez-Barreiro (2021) "as coleções dos artistas podem nos dizer não apenas sobre sua própria prática: o que eles vêem no trabalho de outros que os impacta, mas também estão frequentemente na vanguarda de reconhecer e valorizar fenômenos antes subestimados". Creio que essa operação auxilia a estimular a minha pesquisa em arte e refletir sobre minhas decisões. Pois, como foi comentado na exposição "em diversos contextos, as coleções evidenciam interesses e obsessões singulares".

Em 2018, ao entrar no mercado da arte como assistente de galeria fui apresentado a um novo mundo não mais de imagens digitalizadas, mas a obras concretas, principalmente de arte contemporânea através do contato com o mercado primário. Entendi que este mercado é aquele que executa a primeira venda da obra proveniente diretamente do artista. O fruto do meu trabalho com a pesquisa, documentação, digitalização e catalogação de obras, artistas, estilos e períodos também começaram a ser incluídas no inventário cultural desse artista colecionador dando espaço para o surgimento da coleção de arte.

Figura 7 e 8 – Parede virtual com trabalhos manipulados a partir da obra de Cinthia Marcelle (Figura 4), arquivo jpeg, 2019. A imagem foi encontrada a partir da pesquisa de galerias do mercado primário, pesquisa voltada para conhecer os artistas que as galerias representam. / Acervo do autor

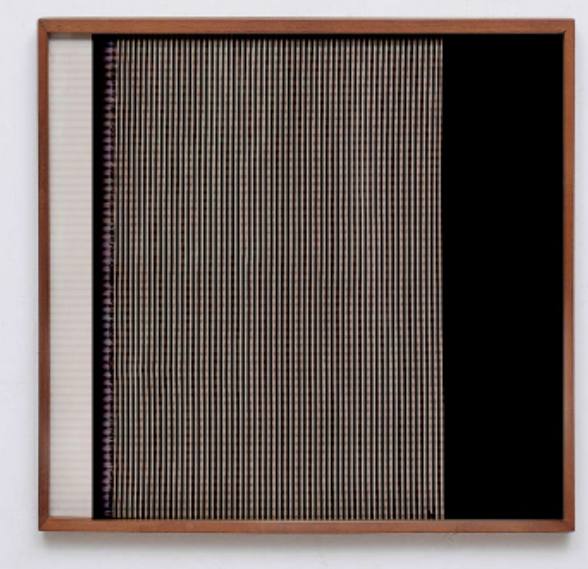

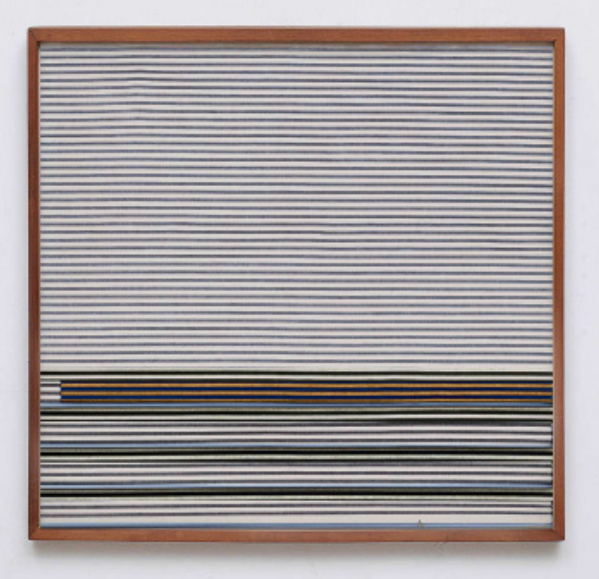

Em 2020, com a pandemia do COVID-19 e a aceleração tecnológica causada pelo distanciamento social, todas as áreas da nossa sociedade foram afetadas, incluindo o sistema da arte. Segundo o relatório produzido pela Art Basel e UBS (McAndrew, 2022, p. 36), a pandemia causou uma diferença grotesca de vendas online de 2019 (6 bilhões de dólares) para 2020 (12,4 bilhões de dólares) comprovando esse crescimento e adaptação ao ambiente digital e mantendo o crescimento em 2021 com uma pequena expansão de 7% (13,3 bilhões).

Em consequência da expansão do mercado de arte na web, pela iniciativa online da editora LTG Press em disponibilizar obras a um preço mais acessível, adquiri a minha primeira obra de arte (física), uma serigrafia do artista Ralph Gehre.

A coleção que antes era totalmente digital expandiu com a adição do acervo físico, esse incentivado pela grande oferta de obras no ambiente virtual. Um foco em gravuras, por conta da acessibilidade e a preferencia as artes gráficas começou a ser formado. Após a primeira obra comprada, a vontade de colecionar intensificou, também como a minha pesquisa sobre o que é o mercado.

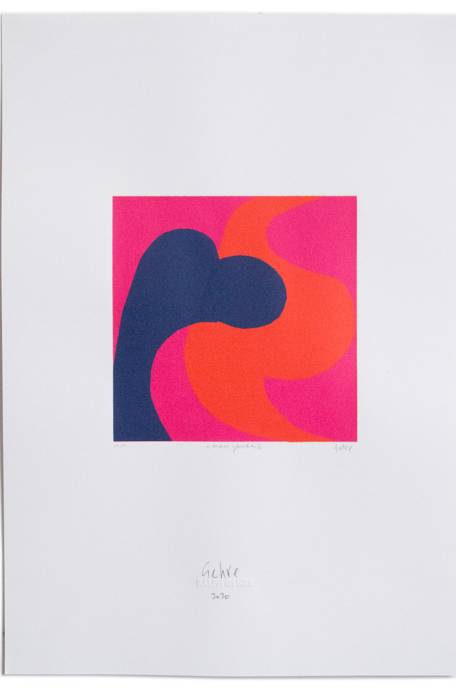

Figura 9 – Ralph Gehre, Ondas gônadas II, serigrafia sobre papel, tiragem 8 de 20, 2020.

Fonte da figura: LTG PRESS https://ltgpress.com.br/produto/serigrafia-ralph-gehre-ondas-gonadas-ii/

Em 2021 tive a minha primeira experiência com o mercado secundário, este segmento é voltado para a revenda de obras, inicialmente pelas compras em leilões online e em seguida como assistente de galeria de mercado secundário. Essa mudança no modo de aquisição de obras do mercado primário para o mercado secundário propiciou várias descobertas e aprendizados. Primeiramente, descobertas pela a possibilidade de montar uma coleção de arte com obras de artistas renomados a preços acessíveis como gravuras de Edith Behring, Renina Katz, Marcello Grassmann e Maciej Babinski. Por conseguinte, aprendizado pois me deparei com a alta concentração de falsificações a venda no circuito, de todos os tipos de obras e artistas, algo que não tive contato no mercado primário.

No entanto, a presença de falsificações no mercado trouxe uma nova área de estudo, que considero importante para a criação de uma coleção de arte no mercado secundário, a identificação. A partir da pesquisa de fontes confiáveis em acervos bibliográficos, iconográficos, catálogos, documentos de época e importantes personagens que participaram e acompanharam a produção dos artistas como gráficas, editores, colecionadores e galerias.

Como dito anteriormente acerca das coleções de artistas, se essas coleções auxiliam refletir a própria prática também pode ser um campo vasto para compreender outras relações no campo da arte inclusive o de entender que "o que eles vêem no trabalho de outros que os impacta, mas também estão frequentemente na vanguarda de reconhecer e valorizar fenômenos antes subestimados"<sup>1</sup> .

Assim, essa área do mercado de arte secundária também trouxe grandes frutos para minha produção por conta da necessidade de estudar extensivamente as técnicas artísticas para identificação de obras, principalmente as técnicas de gravura. E além disso, a necessidade do conhecimento em conservação e restauração para manutenção e preservação do acervo, também como a identificação de obras danificadas antes de fazer a compra. A presença de fungos, acidificação, rasgos, amassados, materiais ácidos é muito comum na venda dessas obras.

5 Catálogo da exposição "Vicio impune: o artista colecionador" https://raquelarnaud.com/wp-content/uploads/2021/09/Vi%CC%81cio-Impune.pdf Figura 10, 11 e 12 – Antônio Maia, fotografia retirada no trabalhado do autor / Capa de catálogo do artista Antônio Maia (detalhe) / Catálogo Antônio Maia, Galeria Bonino. As imagens auxiliam na identificação e pesquisa de obras do artista. Fonte da figura: Acervo do autor

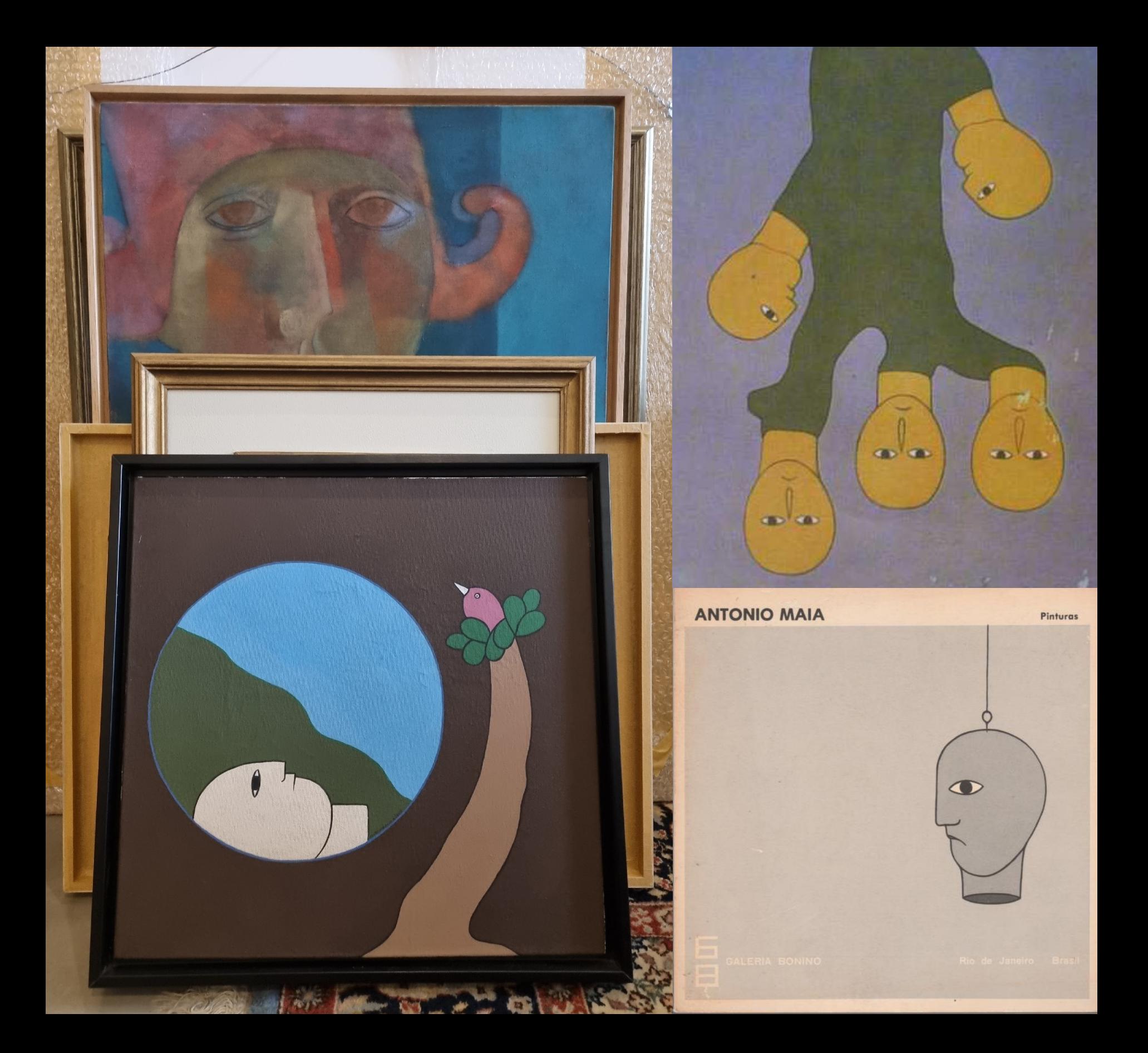

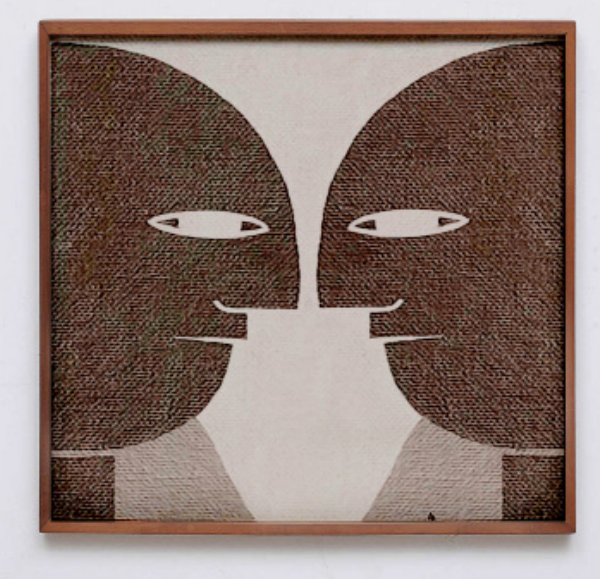

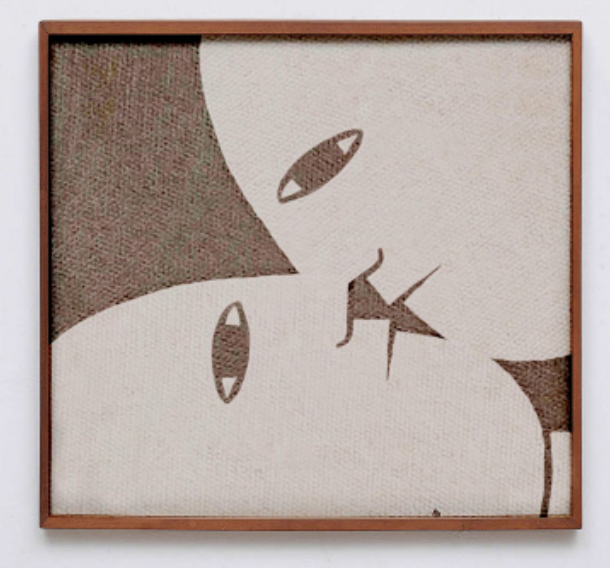

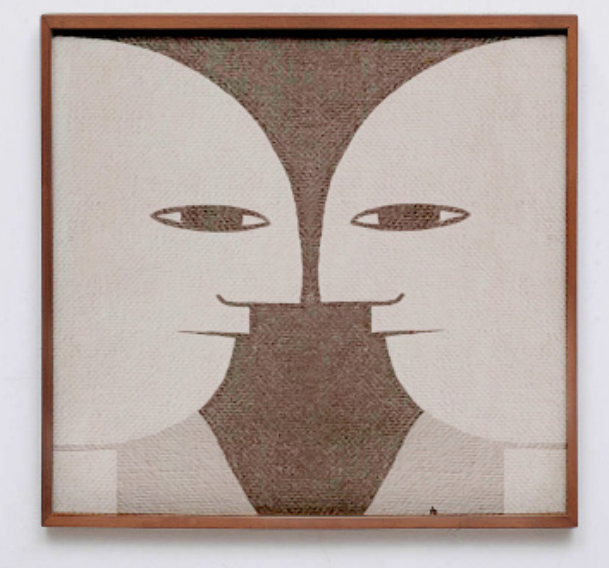

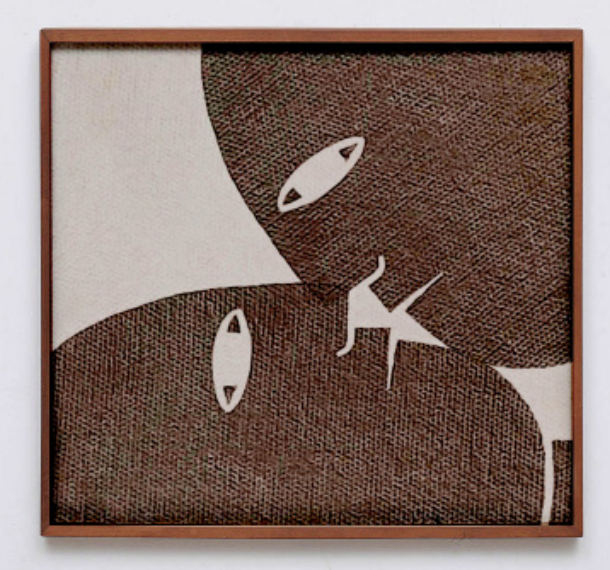

Figura 13, 14, 15 e 16 –Parede virtual com trabalhos manipulados a partir da obra de Antonio Maia (Figura 10), arquivo jpeg, 2022. Estas obras foram produzida por conta da pesquisa realizada pelo autor em seu trabalho como assistente de galeria. / Acervo do autor

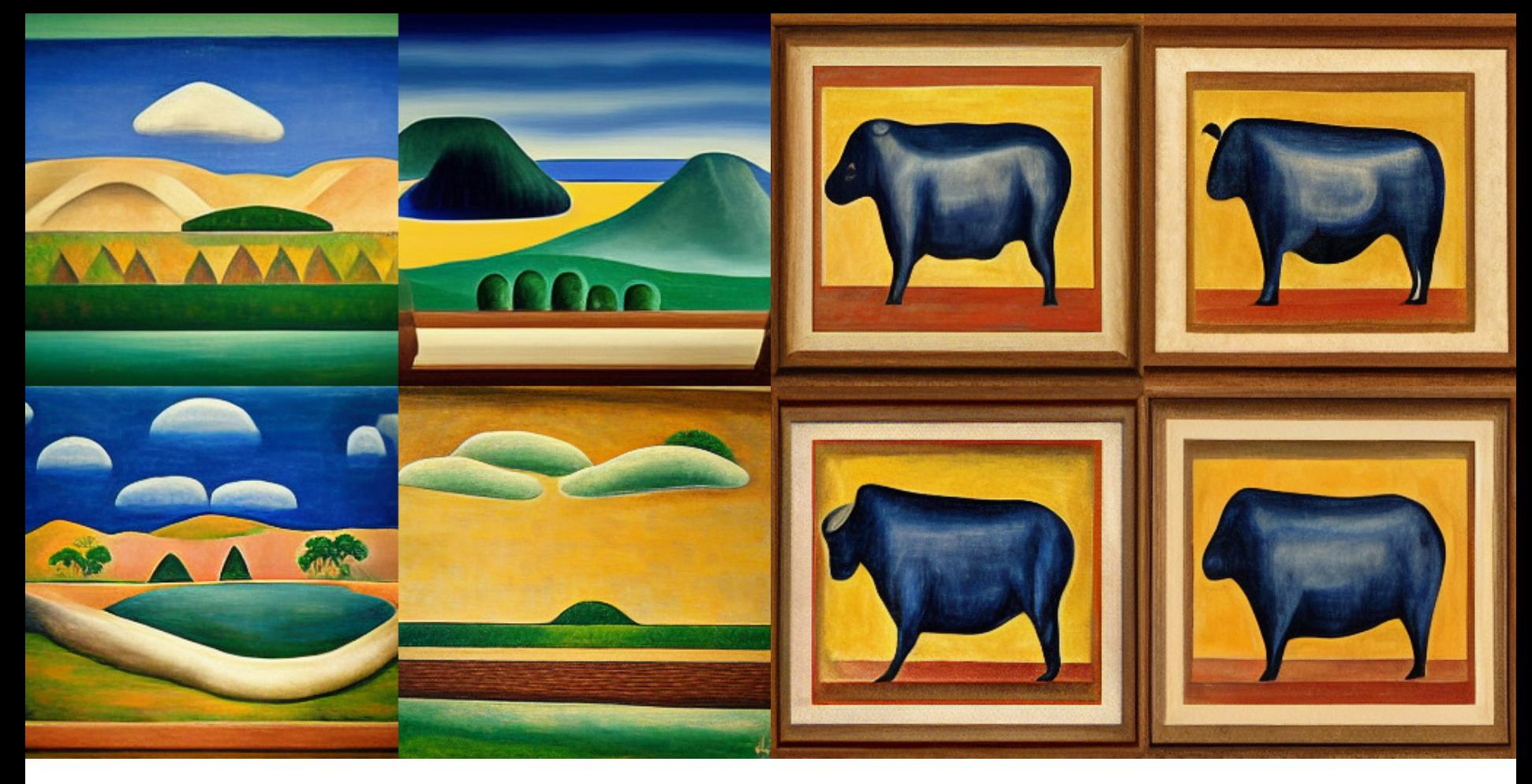

Figura 17 e 18 – "Tarsila do Amaral Landscape" e "Tarsila do Amaral painting of a bull" gerado pela Inteligência artificial Midjourney Fonte da figura: Acervo do autor

# **1.2. DISPOSITIVO PARA EXPANSÃO DO MUSEU IMAGINÁRIO.**

Em 2022, um novo formato de imagens para coleção deste artista colecionador foi adicionado, embasado pelo o avanço de tecnologias de aprendizagem de máquina e inteligência artificial. Atualmente estamos em um momento de:

Mudança de paradigma com o surgimento de modelos (por exemplo, BERT, DALL-E, GPT-3) que são treinados em dados amplos em escala e são adaptáveis a uma vasta gama de tarefas derivadas" (apud LÉVY, 2022, p. 32, BOMMASANI, Rishi et al. 2021)

Desta maneira, podemos utilizar os modelos disponíveis online para produzir obras com objetos, cenas, estilos, temas que desejam por meio de comandos de escrita. A inteligência artificial gera as imagens baseada no que foi escrito, e como esses modelos são treinados com uma vasta base de dados é possível trabalhar com cenários imaginários, de todos os tipos e formas. A arte generativa passa a ser então o dispositivo de apoio para o museu imaginário.

Utilizando a inteligência artificial Midjourney a coleção de imagens amplifica a partir do momento que passa a identificar algumas características e a gerar imagens. Percebe, portanto, que as imagens mais parecidas com os estilos dos artistas são os que possuem o maior número de busca no Google como Tarsila do Amaral e Di Cavalcanti. O fácil acesso ao aplicativo tem essa consequência, mas com conhecimento em linguagens de programação, conceitos de aprendizagem de máquina e uma base de dados especializada é possível produzir imagens de qualquer artista dependendo da quantidade de imagens fornecidas para o treinamento da máquina.

Figura 19 e 20 – "Brasilia" e "Urban landscape woodcut" gerado pela Inteligência artificial Midjourney / Fonte da figura: Acervo do autor

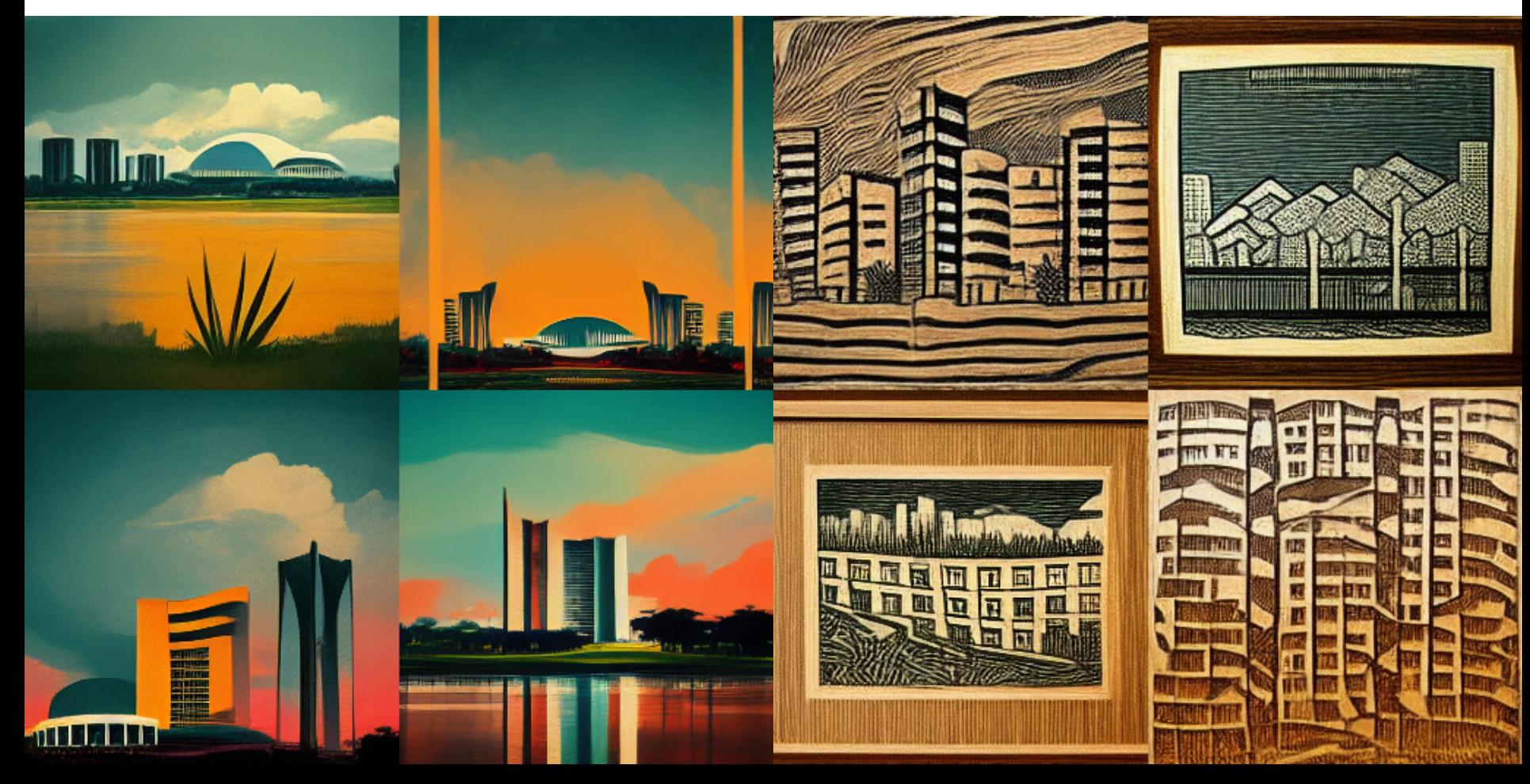

### **2. O ARTISTA MANIPULADOR**

Fonte da figura: Acervo do autor.

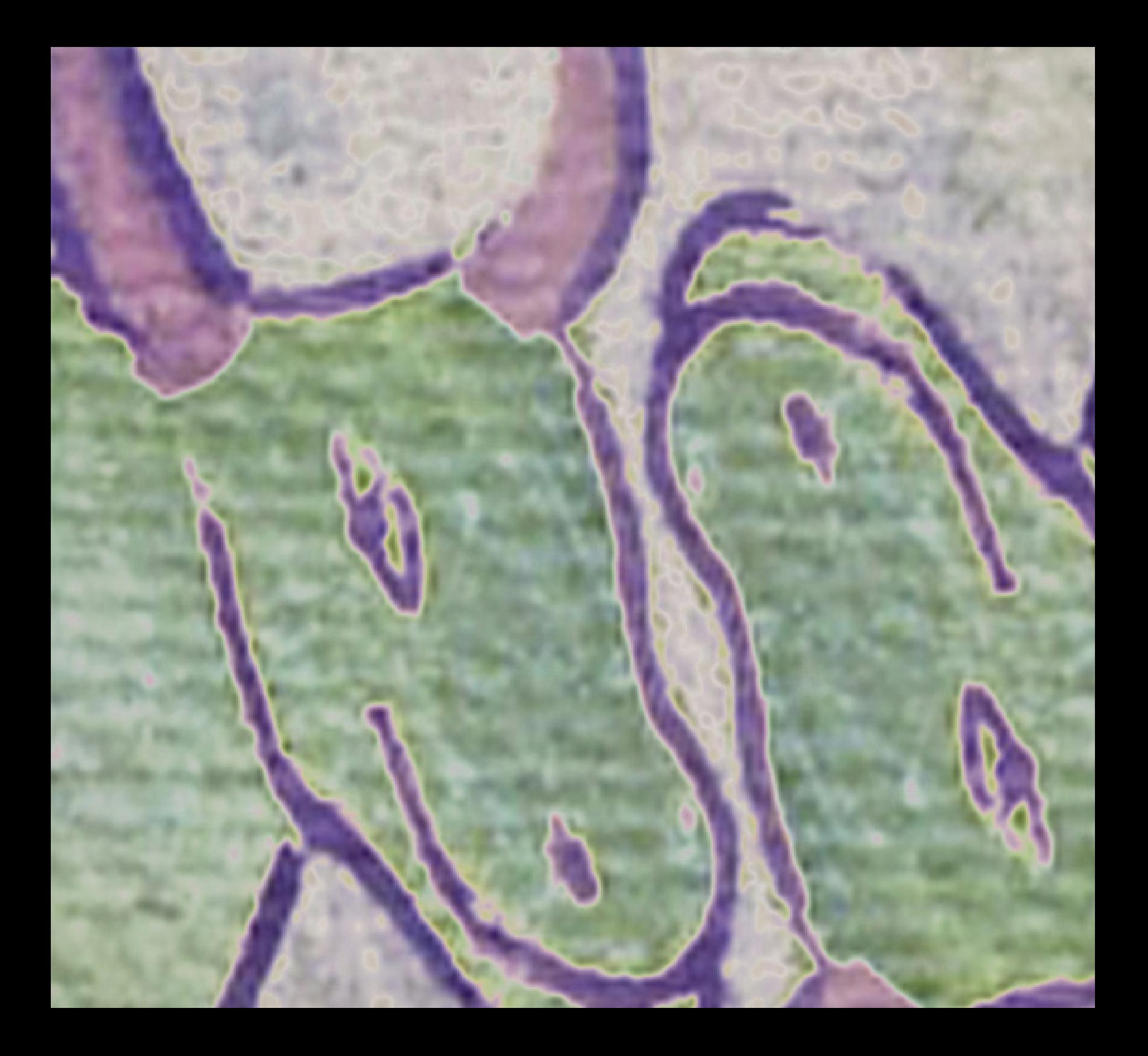

A coleção de imagens formada pelo artista colecionador desperta a sua produção, transformando-se na primeira matriz para os seus trabalhos. Este processo perpassa o ambiente físico e virtual, a troca de mídias é frequente, originado pelo registro digital (pixel) e futuramente pelas etapas de manipulação e exibição do seu museu imaginário.

O artista-manipulador pensa na criação de obras produzidas por outros artistas envolvendo questões como estilo, movimentos, linguagens e poética, tudo a depender das informações do seu banco de dados. Por meio dessa operação passa-se à criação de composições diversas a partir do diálogo entre essas produções. Evidencia-se, como explica Ferreira, conceito criado por Malraux:

> Segundo o autor, toda grande obra de arte dialoga com as obras do passado, o que ele chama de Diálogo dos Grandes Mortos, por meio do museu imaginário de cada artista; ou seja, as obras conservadas em sua memória e em sua lembrança, tendo ele conhecido-as pessoalmente ou não. Assim, numa reflexão que evoca significativamente a importância da intertextualidade na criação artística, Malraux afirma que em toda obra de arte há uma espécie de confronto com obras anteriores, confronto este realizado pela memória, pelo museu imaginário que nos habita" (FERREIRA et al. 2008, p. 186)

Incentivado pela série "Cartemas" de Aloísio Magalhães, a minha pesquisa para o desenvolvimento de uma produção artística tem como fundamento a manipulação acompanhada pelo uso de ferramentas de colagem com o software Adobe Photoshop, por meio de intervenções manuais e eletrônicas com scanner.

> Com a série, Magalhães propunha a possibilidade de qualquer pessoa produzir obras de arte a partir do rompimento do conceito tradicional de "artista", não pelo cálculo programado dos concretos e nem pela teatralização da vida dos neoconcretos, mas por meio da manipulação de certos objetos da sociedade de massa (no caso, os cartões-postais). (CHIARELLI, 2019)

Figura 22 – Cartema, Série Brasileira, 1972. Cartões-postais justapostos colados sobre eucatex, 90x60cm. Aloisio Magalhães.

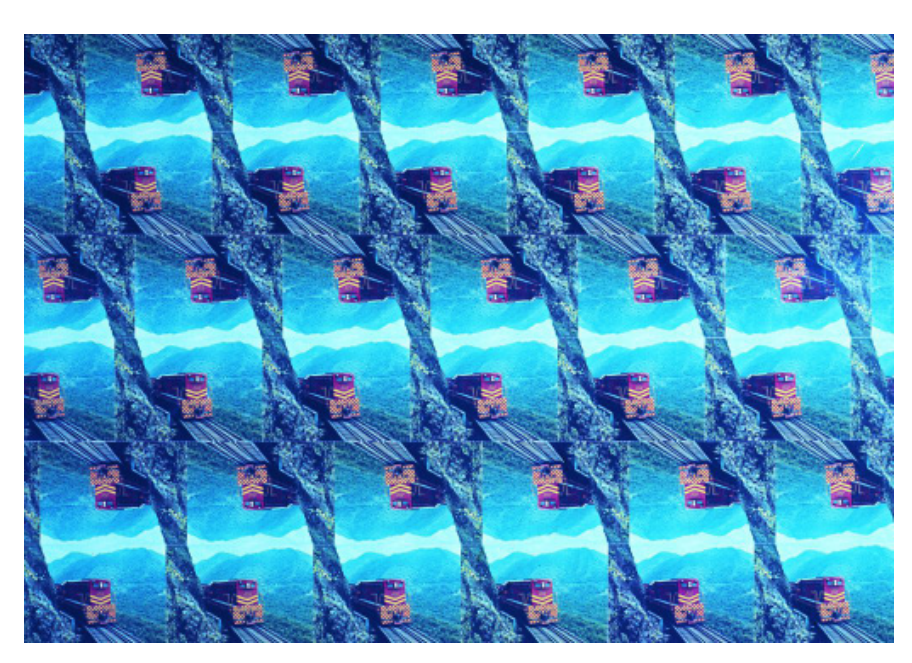

Fonte da figura: Itaú Cultural

Valendo-se da pesquisa de Neves e Lage (2016) sobre a apropriação nas fotografias de Sherrie Levine, entende-se como a artista recorre da fotografia como material, adicionando "outra perspectiva acerca da imagem" além da sua característica apropriativa. A imagem apropriada (e posteriormente manipulada) também carrega qualidades simbólicas, como a sua carga histórica e visual. Ao utilizar o trabalho de outros artistas como matriz é criado um diálogo (FERREIRA et al, 2008), confronto de escolhas composta de mecanismos para destacar ou ocultar suas semelhanças e diferenças, concebendo uma genealogia proveniente dos objetos do museu imaginário do artista.

A investigação sobre ressignificação da imagem trouxe importantes resultados. O processo de manipulação desenvolvido, sistema primordial para a construção e execução poética do artista, carrega em sua natureza o efeito de "Palimpsesto Inverso". Termo de origem grega, palimpsesto significa "aquilo que se raspa para escrever de novo", papiro ou pergaminho cujo texto primitivo foi raspado, para dar lugar a outro. O efeito provocado pela manipulação da imagem é inverso, pois ela não é raspada ou retirada, e sim preenchida por meio da aplicação de recursos de replicação, ampliação, distorção e mesclagem de elementos pertencentes à imagem inicial.

O método de manipulação desenvolvido a partir da ideia de palimpsesto inverso, a construção por intervenção do autopreenchimento da imagem, foi a solução encontrada para superar as propriedades apropriativas dos trabalhos. Ao discorrer sobre a produção de Rubem Valentim e Emanoel Araújo, Tadeu Chiarelli explica em seu artigo "Concreto, neoconcreto: a semantização continua":

> Refiro-me às produções de Rubem Valentim e Emanoel Araújo que, a partir dos anos 1960, atentavam para a existência de uma inteligência construtiva no âmbito da visualidade afro-brasileira. Visualidade essa que, com sua simples presença, alargava, por sua vez, a compreensão do que poderia vir a ser aquela "vontade construtiva" no Brasil, acrescentando-lhe um tipo de experiência que até então sobrevivia à margem da arte brasileira branca e hegemônica. (CHIARELLI, 2019)

Acredito que esta vontade construtiva citada por Chiarelli, desenvolvida por Valentim, Araújo e muitos outros, exerce grande influência nessa pesquisa da minha produção. Simultaneamente, a necessidade de formação da minha própria inteligência construtiva também é exigida. Para os artistas citados a resposta foi a construção a partir da simbologia afrobrasileira, no meu caso é o jogo (infinito) de possibilidades visuais apresentado pela montagem de elementos presentes em cada imagem trabalhada.

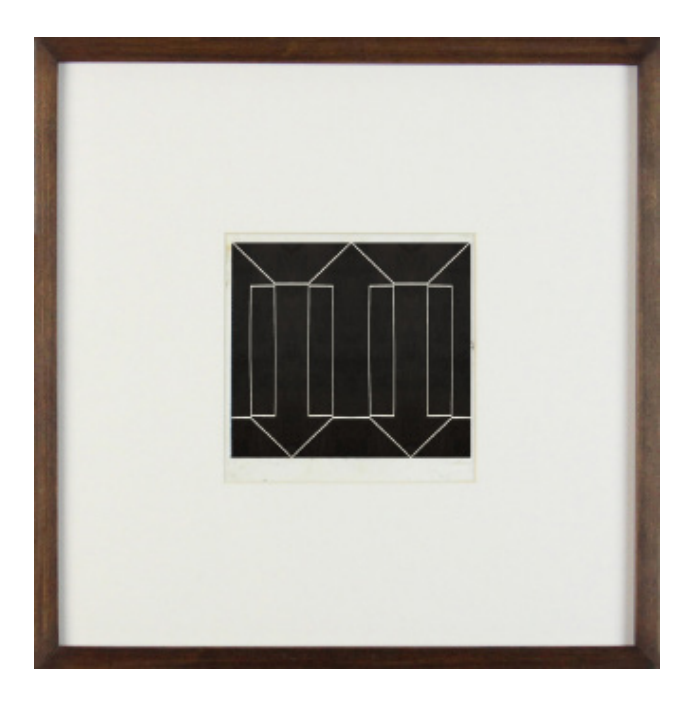

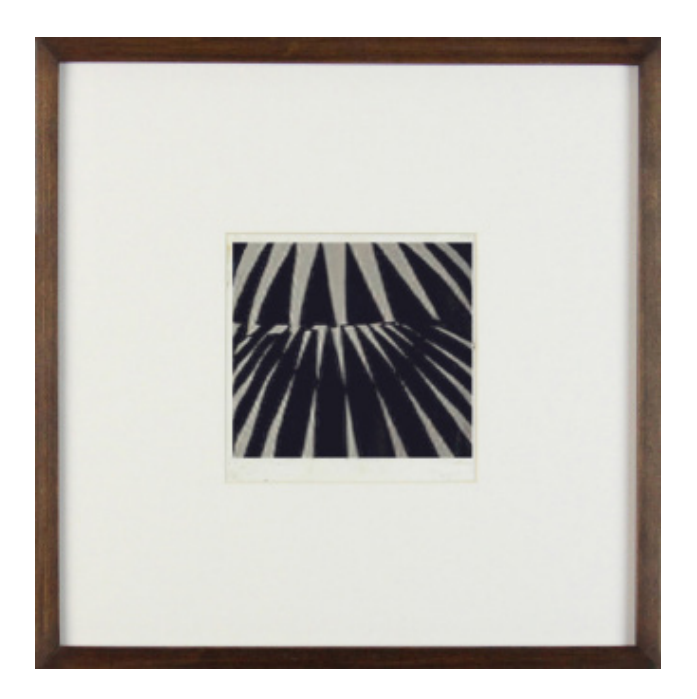

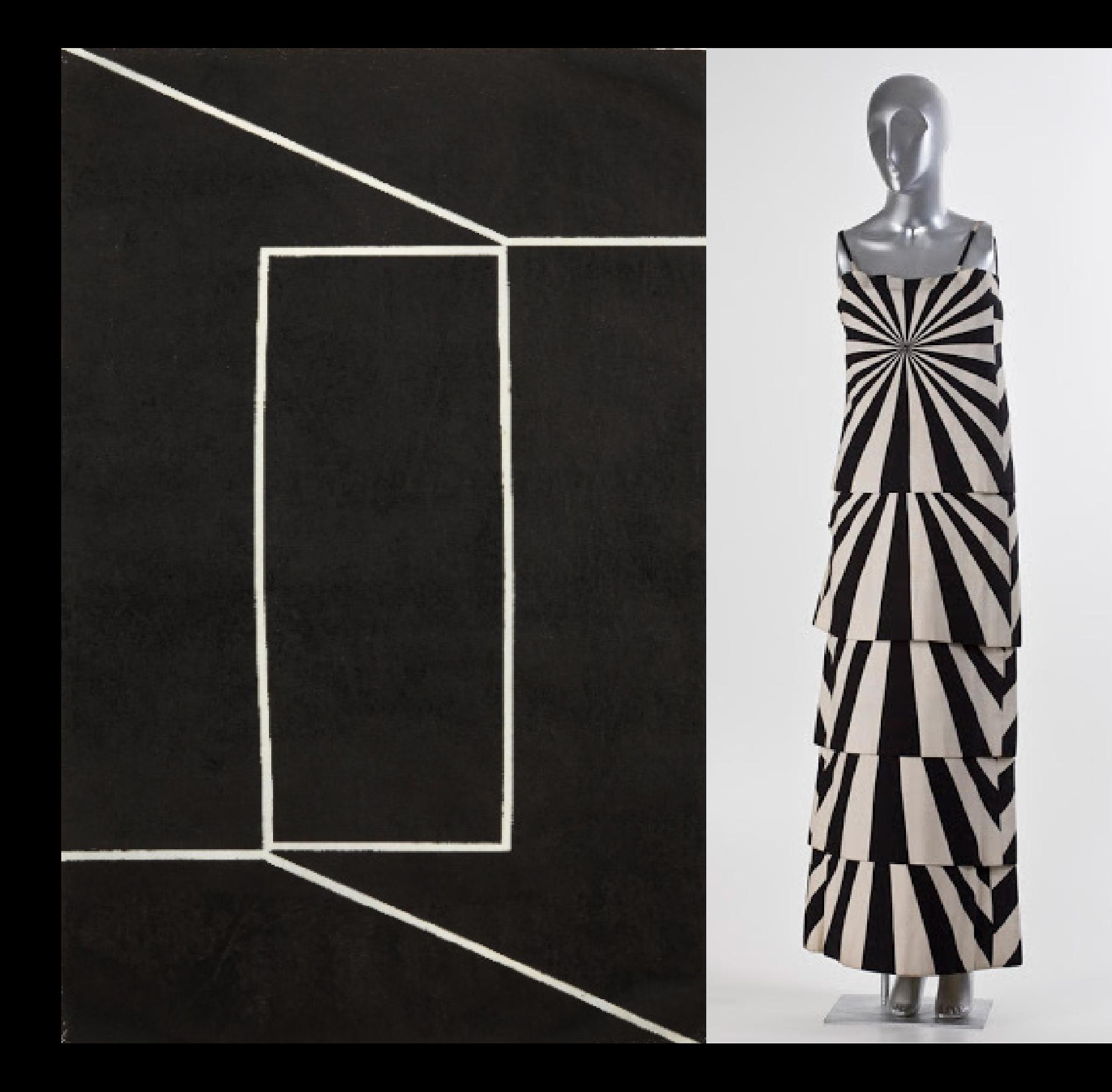

Figura 23, 24 - Moldura virtual de trabalhos realizados a partir do efeito Palimpsesto Inverso, do autopreenchimento, arquivo jpeg, 2020. Figura 25 – Obra de autoria desconhecida, possívelmente do artista Hélio Oiticica. Imagem base para construção das figuras 1, 27, 28, 29 e 50 Figura 26 - Vestido da coleção Rhodia, estampa desenvolvida por Hércules Barsotti, MASP. Imagem base para construção das figuras 24, 30 e 34 Fonte da figura: Acervo do autor, Revista Select: https://www.select.art.br/moda-e-conceito-no-masp/

# **2.1 INTELIGÊNCIA CONSTRUTIVA**

Como explicado, a possibilidade de montagem é infinita. A repetição constitui como conceito operacional e primordial, ação de partida para o processo de manipulação. Ela é uma resposta para uma falta (HOFSTAETTER, 2009), no meu caso, o da autenticidade. Sem a aplicação de recursos de repetição o trabalho teria outra configuração, ela é necessária para o desenvolvimento da ressignificação e recomposição das imagens do museu imaginário. Em seu artigo sobre o uso da repetição como dispositivo poético e de potencial utópico, a pesquisadora Andrea Hosfstaetter discute sobre os efeitos criados pela repetição:

> A repetição que interessa e que constitui o ato criativo nas formas aqui abordadas é uma repetição pela diferença, o que se relaciona com a ideia de Bloch, de que, pelo fato de cada obra estar sempre aberta à produção da novidade, projetando-se como inacabada, estando sempre em permanente recomposição, comportando a diferença, o múltiplo, a diversidade, o ilimitado, o indeterminado, o incerto, é que se pode pensá-la como dispositivo de transgressão. (HOFSTAETTER, 2009, p. 735)

Figura 27, 28 e 29 – Parede virtual de palimpsestos inversos utilizando recursos de repetição, arquivo jpeg / Fonte da figura: Acervo do autor

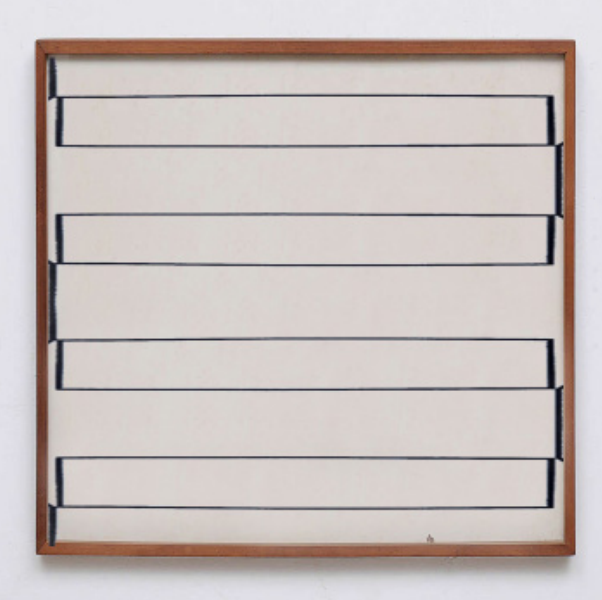

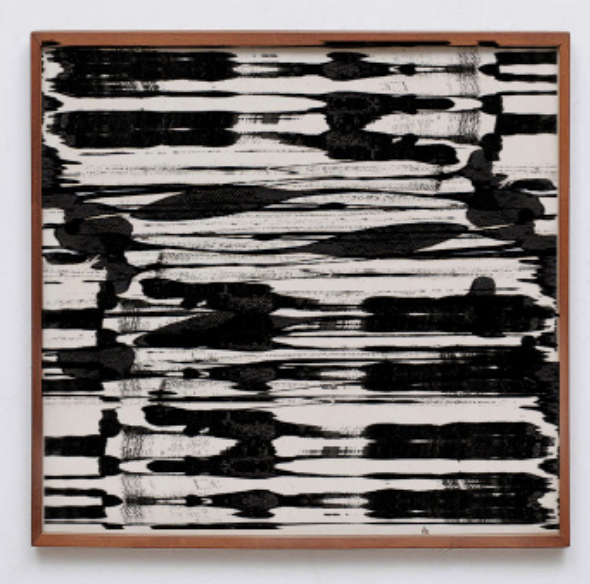

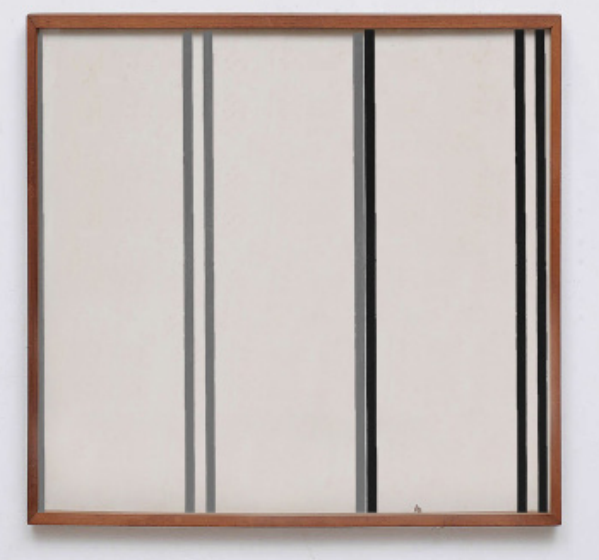

Outro elemento importante para o processo de manipulação é a ferramenta transformar do software Adobe Photoshop, ela cria a possibilidade de "dimensionar, reduzir, ampliar, inclinar, distorcer, girar ou mudar a perspectiva de uma camada, seleção ou forma." (ADOBE, 2022). Essa característica da ferramenta cria inúmeras possibilidades para a construção imagética, utilizada como auxílio para destacar certos elementos da imagem trabalhada, alargamento de motivos geométricos e faces.

Como consequência do processo de transformação, os rastros da manipulação digital são evidenciados por meio da mancha do pixel, aspecto causado pela ampliação e distorção da imagem digital. Considero esse destaque ponto chave para a produção, o pixel pode ser comparado como o átomo do ambiente digital, o processo de transformação enfatiza a importância do digital para a produção das obras. No final tudo pode ser descontruído ou construído, é como as pinceladas em uma pintura.

Figura 30 – Palimpsesto inverso (Figura 26), serigrafia impressa em retículas para realçar a mancha do píxel, 2022 / Fonte da figura: Acervo do autor

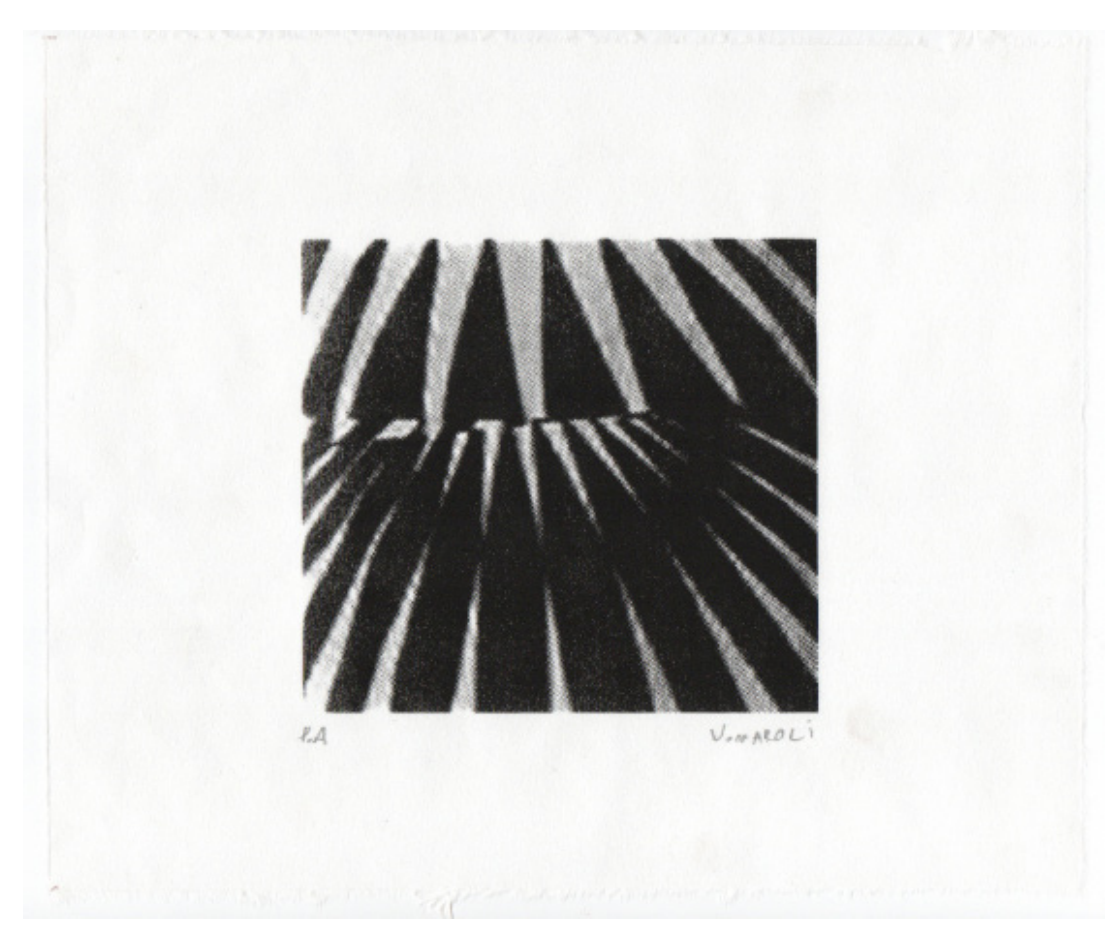

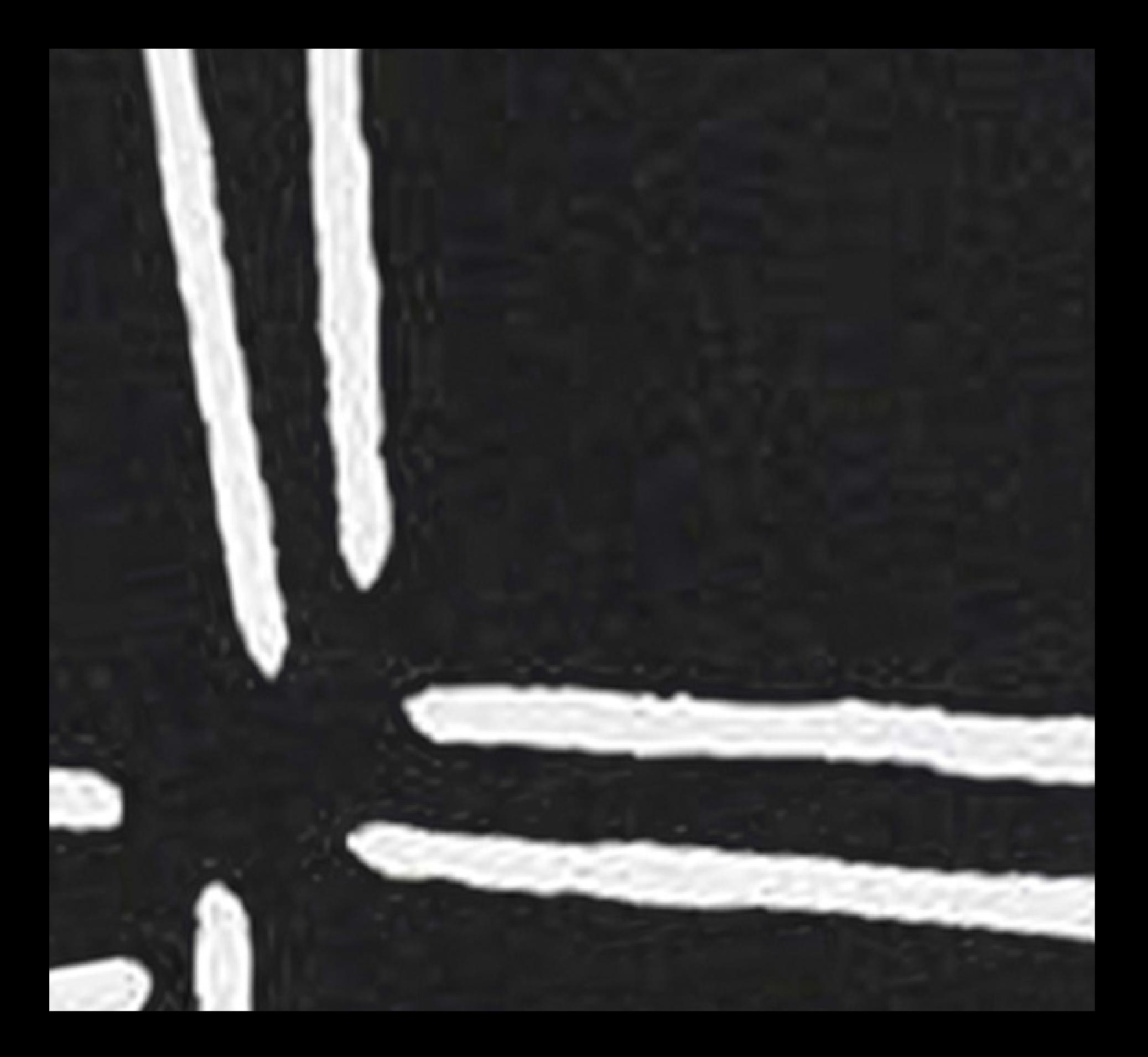

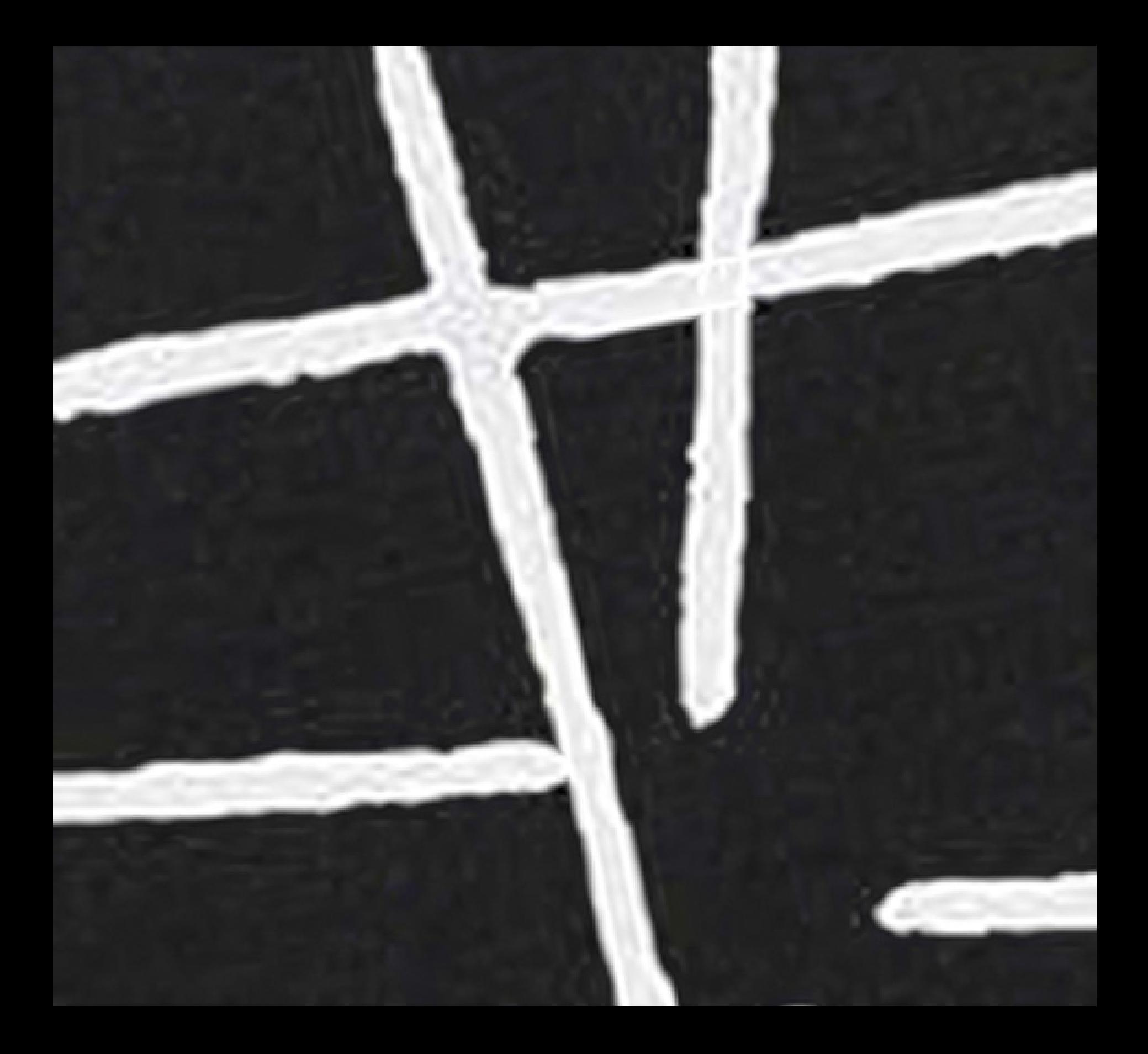

Figura 31 e 32 – Judith Lauand trama da trama, Série Palimpsestos inversos, arquivo jpeg, 2020. Forte presença da mancha do píxel causado pelo hiperdimensionamento da imagem base. Fonte da figura: Acervo do autor.

A última ferramenta utilizada no Adobe Photoshop é a de mesclagem, e como diz o nome, é ela que encaixa os efeitos da repetição e transformação. O processo de mesclagem esta presente em todas as imagens do ambiente virtual, ele faz parte da propriedade de visualização da imagem, outro exemplo é a transparência. O modo de mesclagem desempenha a função de colagem e sobreposição das imagens replicadas. Segundo a Adobe (2022), essa ferramenta pode ser definida como:

> "O modo de mesclagem especificado na barra de opções controla como os pixels na imagem são afetados por uma ferramenta de pintura ou de edição. Pense nas seguintes cores ao visualizar o efeito de um modo de mesclagem: A cor de base é a cor original da imagem. A cor de mesclagem é a cor que está sendo aplicada com a ferramenta de pintura ou de edição. A cor resultante é a cor que resulta da mesclagem." (ADOBE, 2022)

Para realizar a mesclagem das imagens é necessário o uso dos mecanismos de repetição, sem eles não é possível. As cores da imagem inicial é a base para o processo, em vista disso, a cor resultante é a relação criada pelo método escolhido de mesclagem (28 possíveis) entre as cores da imagem original e replicada. Desse modo, podemos explorar os jogos de cores criados pela sobreposição da imagem, os efeitos de semelhança e diferença, positivo e negativo confeccionados pela ferramenta. Os modos de mesclagem desempenha como recurso de pintura, é a partir dele que as cores e tons das obras são definidas, porém se necessário as mesmas podem ser alteradas, considerando as características de customização pertencentes ao ambiente virtual.

Figura 33 – Palimpsesto inverso feito a partir da mesclagem de duas pinturas do artista Fábio Miguez, arquivo jpeg, 2021

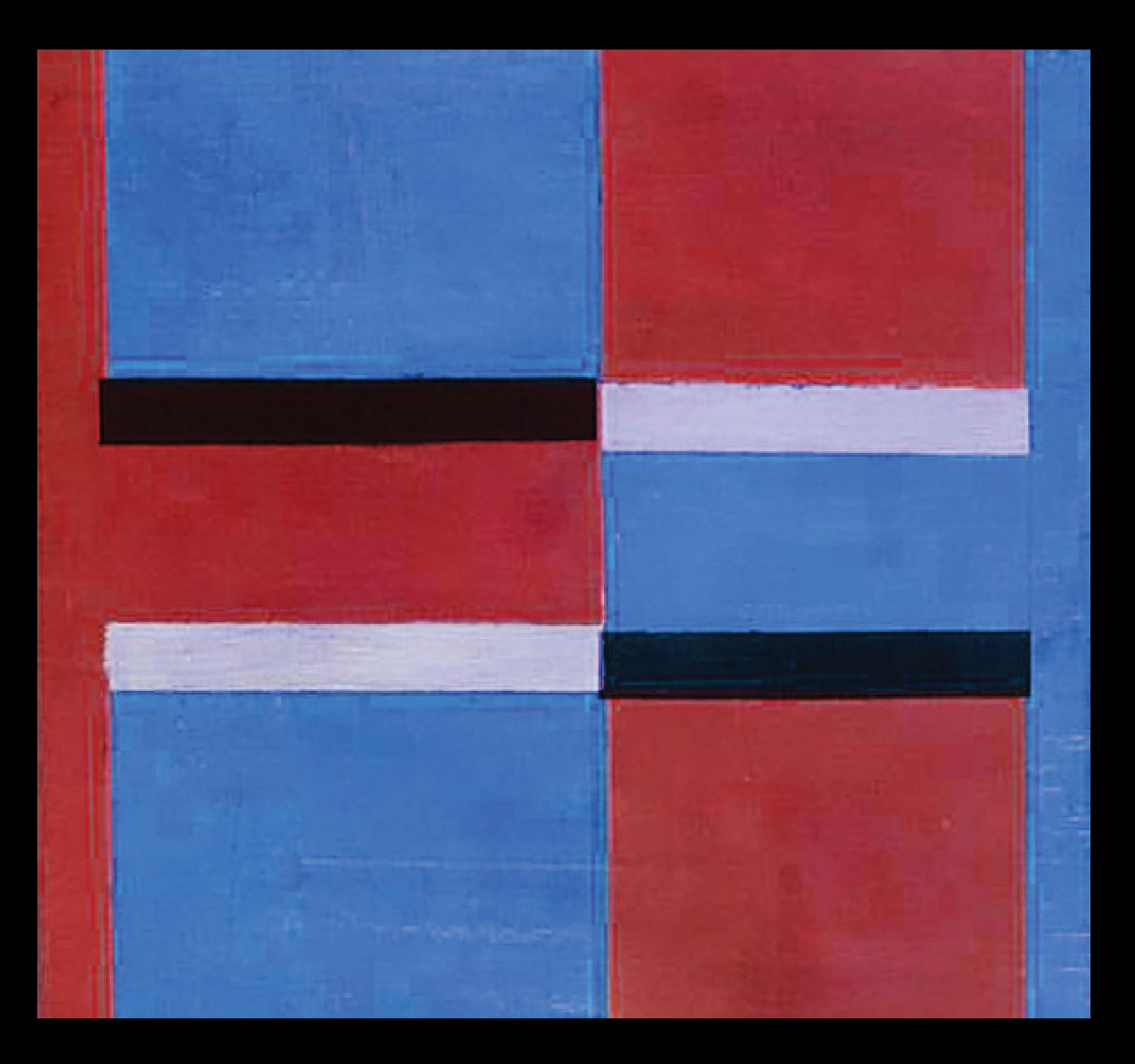

A intervenção manual também é trabalhada, principalmente para a realização do processo de impressão da imagem manipulada. Aqui as técnicas de gravura podem ser utilizadas, a técnica manual favorita é a de gravura em acrílico. Por conta da transparência do material o processo é simplificado e facilita o trabalho com a ponta seca, tendo em vista que a placa é mais maleável e acessível do que o cobre. Para esta técnica, utilizo ferramenta mecanizada de lixar unhas e broca diamantada, que cria interessantes texturas para a imagem. Outra forma de intervenção manual é o desenho de observação de imagens do museu imaginário, estes norteado pela linha do autor.

Figura 34, 35 e 36 – Hércules Barsotti, Série Palimpsestos inversos, gravura em acrílico impressa em prensa de macarrão, 2021.

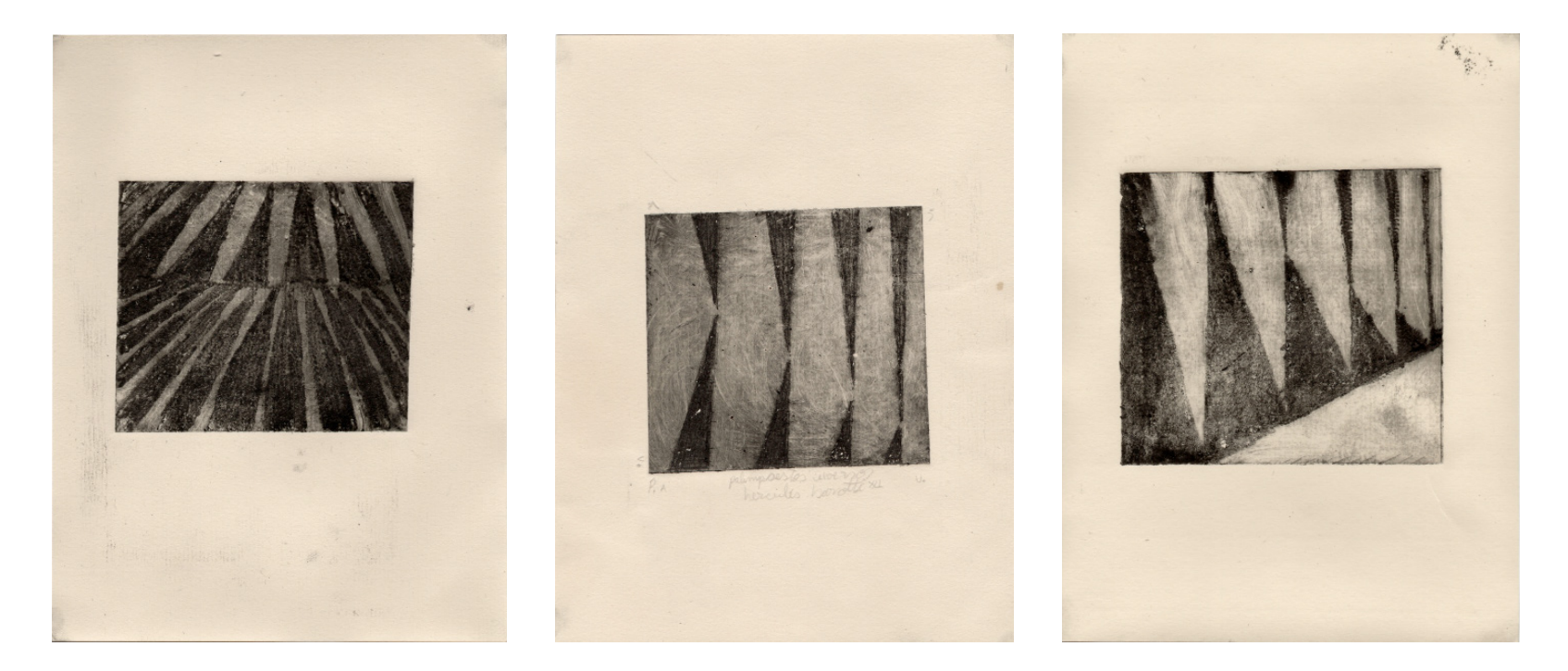

Fonte da figura: Acervo do autor

Quando feita para impressão, a intervenção manual é a última etapa do processo de manipulação (múltiplo) entre o físico e virtual. Contudo, quando o desenho de observação é utilizado, ele é ponto de partida para a manipulação, podendo passar por outros processos. É importante ressaltar o uso da transposição manual como a maioria do processo é feita digitalmente, não temos muitas falhas. Com o teclado e mouse é possível chegar muito perto da precisão. Contudo, o processo manual, apresenta linhas tortas, erros, riscos, manchas, entre outros. Tudo isso é causado pela intervenção manual, ou melhor, as mãos do artista.

Fundamentado pela a digitalização, a intervenção da imagem com o scanner também é trabalhada. O processo de movimentar imagens simultaneamente ao escaneá-las gera efeitos inesperados de repetição e transformação. Apesar de serem processos diferentes, a intervenção com o scanner e pelo software Adobe Photoshop operam na mesma natureza. A intervenção com scanner também destaca a intertextualidade criada pelo processo do artista manipulador. As intervenções são feitas a partir da digitalização da produção em monotipia realizada pela limpeza dos restos de impressão na gravura, trabalhos já concluídos e pelo desenho de observação das imagens do museu imaginário do artista.

Figura 37, 38 – Intervenção com scanner de imagem de revista e monotipia com tinta gráfica, arquivo jpeg, 2021 / Fonte da figura: Acervo do autor

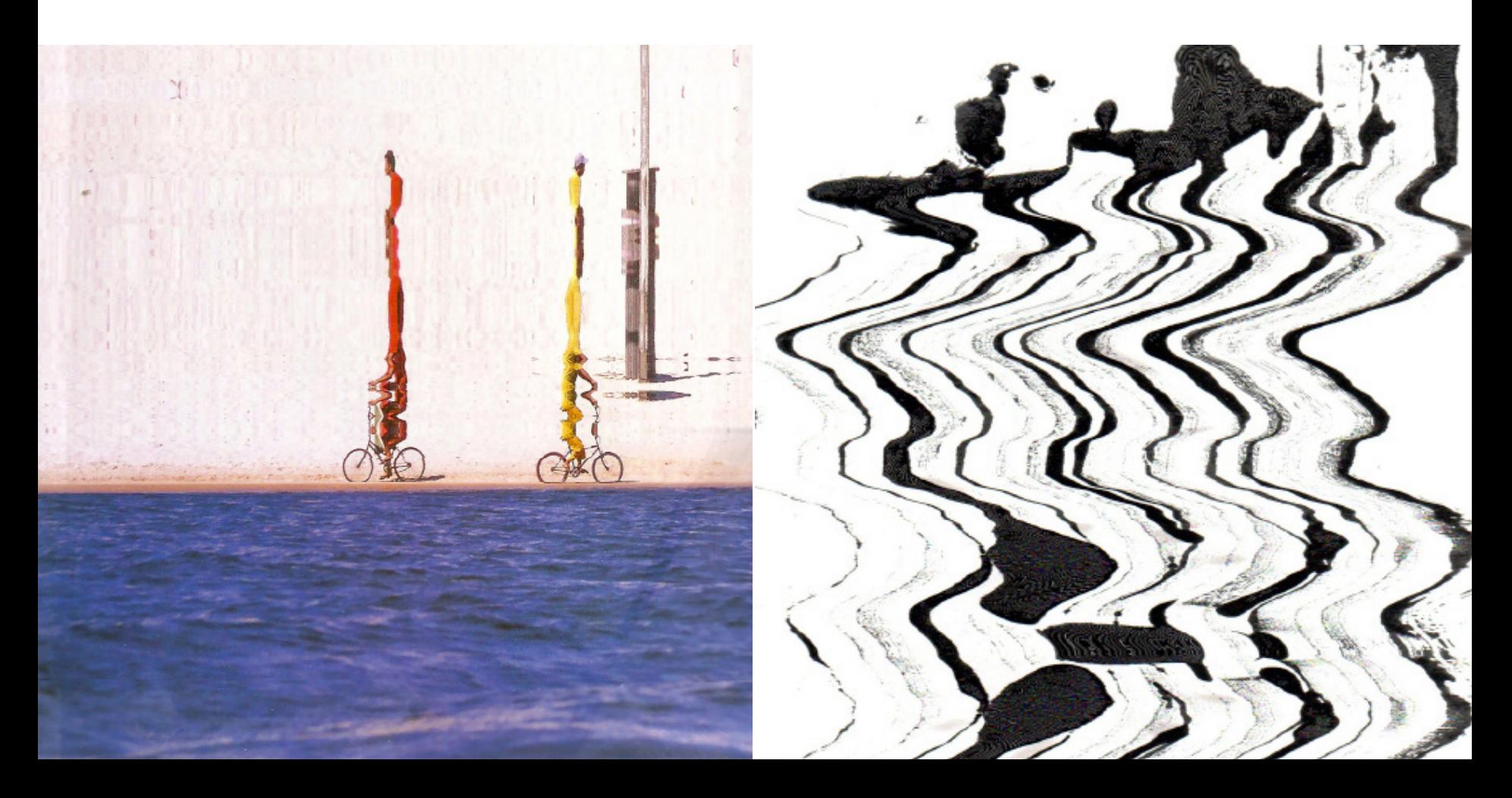

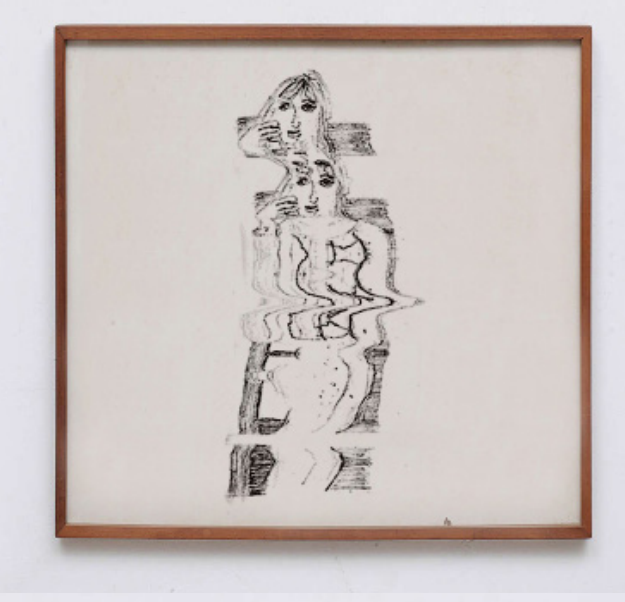

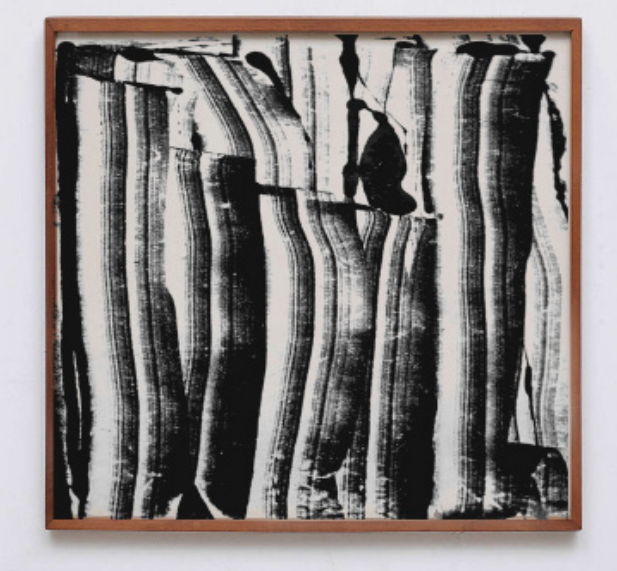

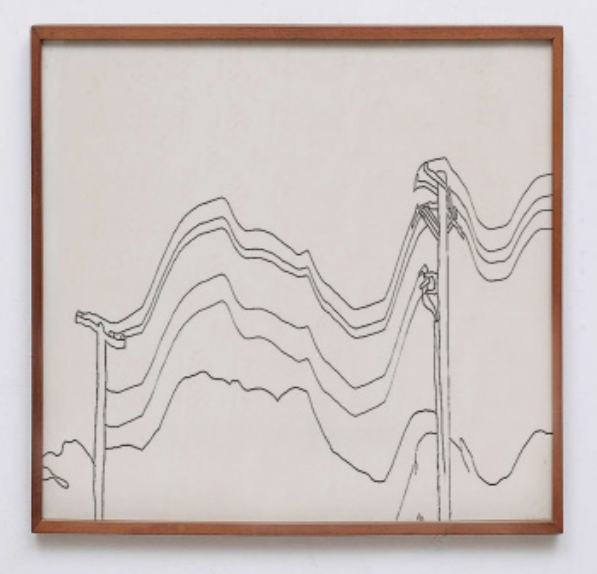

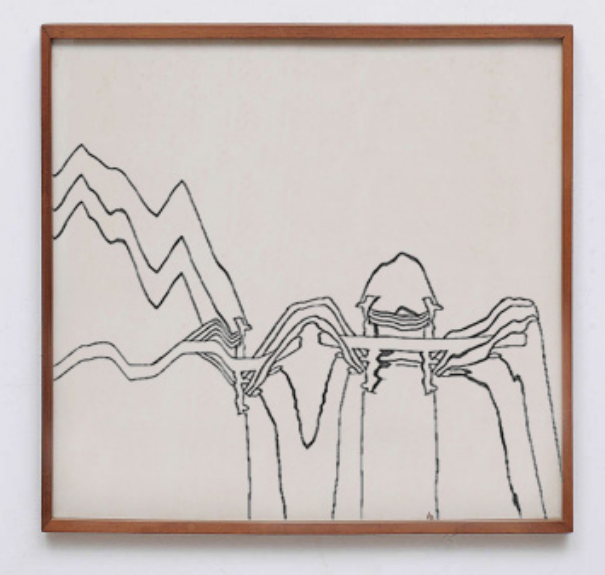

Figura 39 - Parede virtual de intervenção com scanner de desenho de observação de pintura do artista Henri Matisse, arquivo jpeg, 2020

Figura 40 - Parede virtual de intervenção com scanner de monotipia, arquivo jpeg, 2021

Figura 41 e 42 – Parede virtual de desenho de observação e intervenção com scanner, arquivo jpeg, 2020.

Fonte da figura: Acervo do autor.

Após a digitalização a imagem manipulada também pode passar pela edição por software e vice-versa. Dentre as características geradas pela digitalização por scanner, destaco a conversão do pixel para o pigmento. Podemos observar esse processo nos trabalhos realizados com monotipia, a mancha da tinta gráfica, seus relevos e texturas é realçada com a digitalização.

Totalizando, esta é a prática do artista manipulador. Utilizando a sua coleção como base e ferramentas digitais, manuais e eletrônicas para alcançar o diálogo com o seu museu imaginário. A intêligencia construtiva desenvolvida é apoiada no autopreenchimento, a repetição, transformação e mesclagem. O sistema de manipulação criado é apresentado e discutido pelo artista curador.

Figura 43 – Intervenção com scanner de xilogravura feita pelo artista, arquivo jpeg, 2021 / Fonte da figura: Acervo do autor

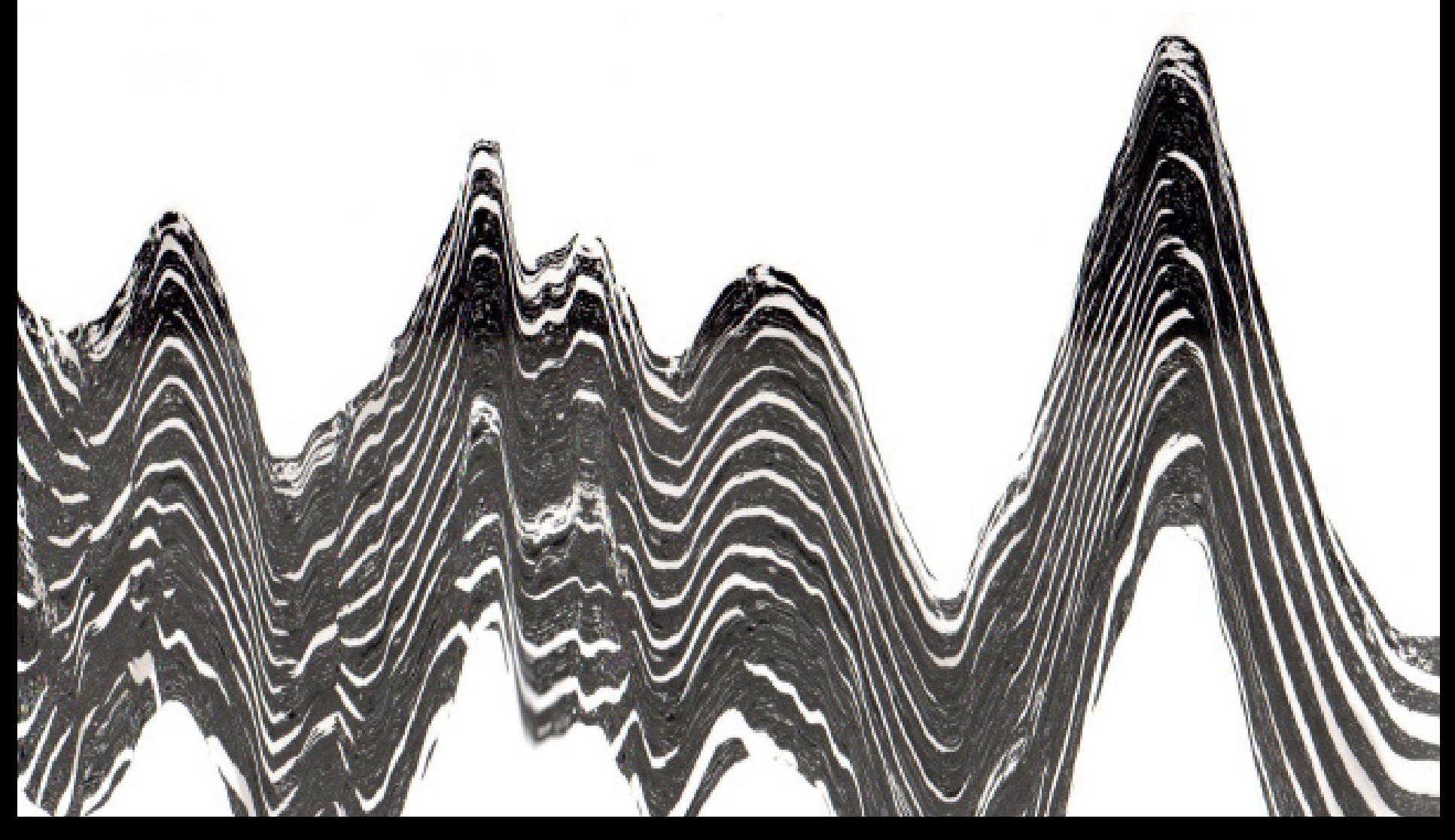

### **3. O ARTISTA CURADOR**

Figura 44 – Luiz Sacilotto, Série Palimpsestos inversos, arquivo jpeg, 2020.

Fonte da figura: Acervo do autor.

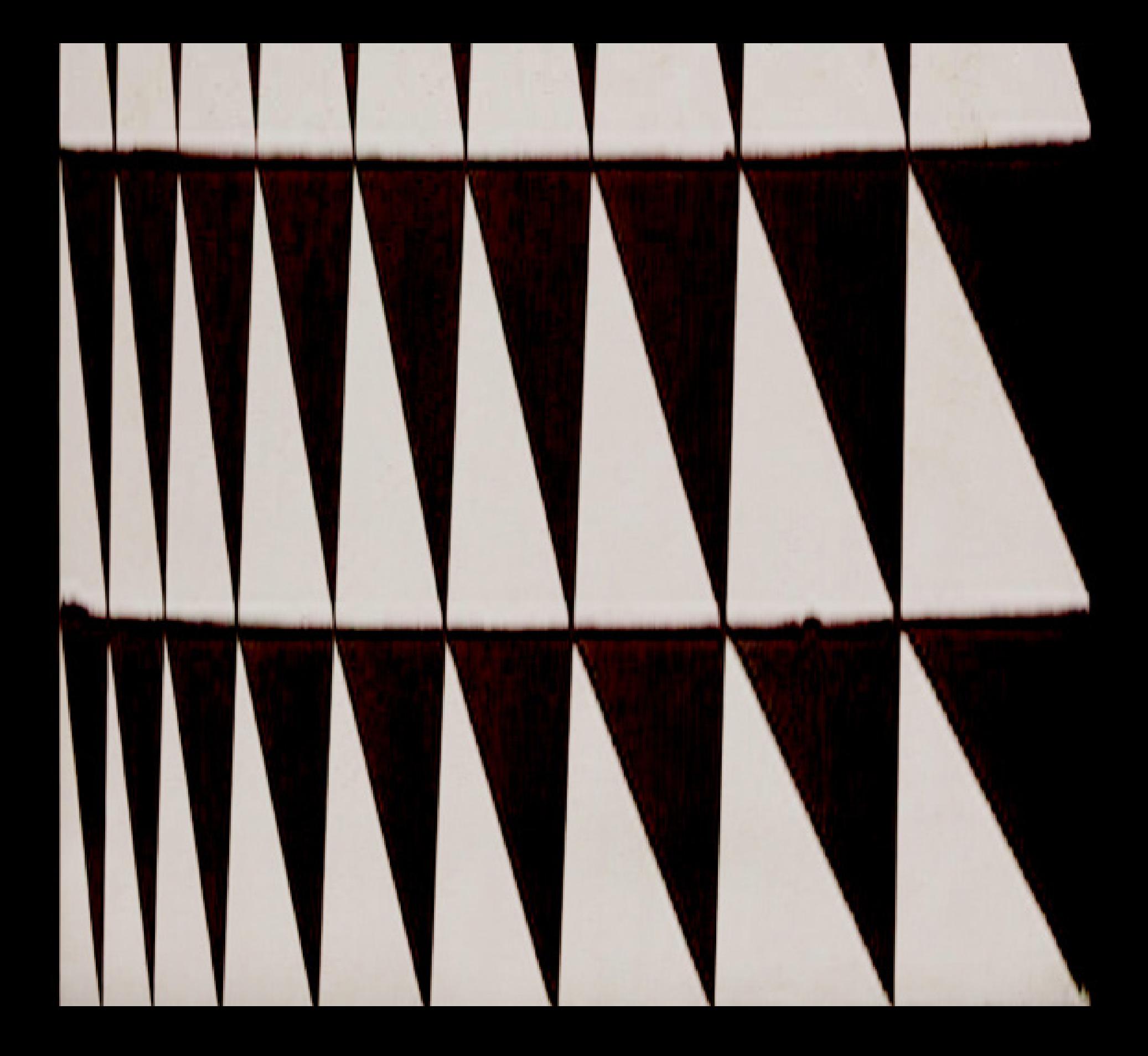

A atuação do artista curador acompanha todo o desenvolvimento para a construção do museu imaginário e as suas narrativas e diálogos criadas, desde a seleção da imagem até a exibição das obras produzidas. É em prol da exibição que o artista curador articula. A sua prática é voltada para a montagem infinita do museu imaginário e seus desdobramentos, a apresentação da imagem que foi colecionada e posteriormente manipulada.

Dentre as diretrizes curatoriais desenvolvidas, é importante frisar a natureza da troca de meios, essa que esta presente em todas as etapas, mesmo antes da coleção da imagem. Exemplificando, determinado artista faz uma pintura (plano físico), esta, posteriormente é registrada digitalmente e publicada na web (ambiente virtual). O artista colecionador encontra essa imagem e salva este arquivo em seu repositório, em seguida o artista manipulador trabalha na sua reconfiguração por meio de mecanismos digitais, eletrônicos e manuais.

O próximo passo é a visualização, função do artista curador, as imagens podem continuar no ambiente original de manipulação, podendo ser apresentadas pelo ambiente virtual do museu imaginário ou também como podem ser impressas passando para o plano físico, seja por técnicas de gravura, impressão fotográfica etc. Mesmo após a impressão, a imagem ainda pode voltar para o ambiente virtual para uma nova manipulação, conceito explicado no capítulo anterior (Figura 43), também como fins de registro da obra. É um ciclo sem fim.

Seguindo a ideia de customização e serialização abordadas durante este trabalho, a visualização da imagem manipulada também é afetada em relação ao seu ponto de vista com o espectador. Resolução influenciada pela produção do artista neoconcreto Amilcar de Castro e os efeitos gerados pela possibilidade de visualização nos quatro lados da imagem. Este exercício é evidenciado na fala do assistente do artista:

> Então, o desenho, ele gostava muito assim do desenho pronto, ele movimentava o desenho em várias posições e às vezes ele gostava de mais de uma posição. Aí ele teve a ideia de assinar em mais de uma posição, pra não contrariar... às vezes eu gosto de uma forma, de uma posição, e uma pessoa gosta de outra, mas achava chato porque às vezes a assinatura dele ficava de cabeça pra baixo, ficava de lado, então, da forma que ele gostava do desenho, ele assinava. Ele assinava vertical, horizontal e chegava a assinar dos quatro lados. (MOL, 2012, p. 139)

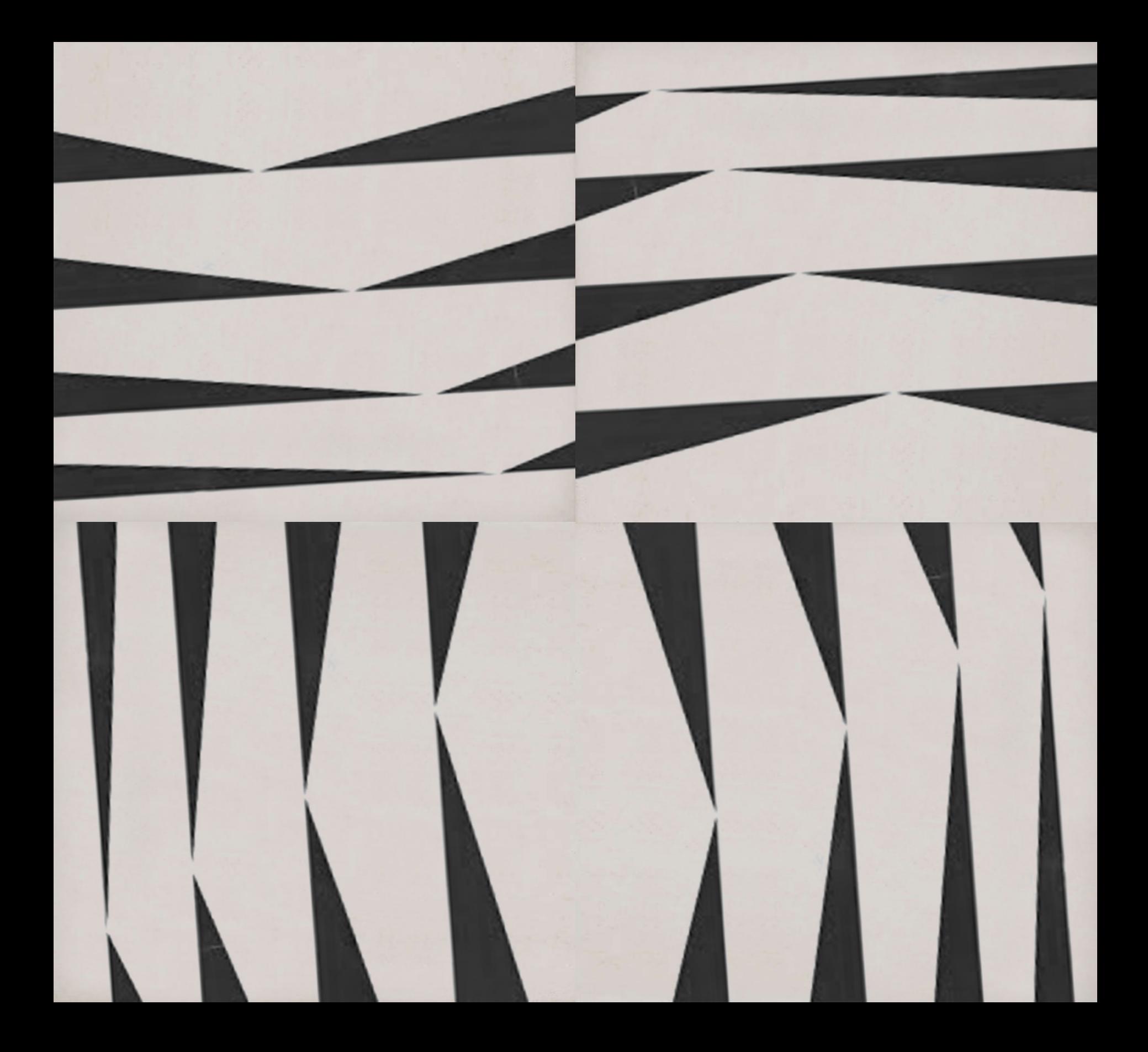

Figura 45 – Hércules Barsotti, Série Palimpsesto inversos, arquivo jpeg, 2020.

A obra pode ser posicionada nos quatro lados.

Fonte da figura: Acervo do autor.

#### **3.1 AMBIENTE VIRTUAL**

Nos capítulos anteriores um dos elementos que constitui o ambiente virtual já foi apresentado, de modo que ele também está instituído no processo de manipulação, as imagens de paredes virtuais. Porém, por escolha decidi que é melhor discuti-lo no último capítulo para uma compreensão unificada sobre visualizações do museu imaginário. As paredes virtuais iniciaram como processo de prototipagem, a imaginação empregada pela tecnologia, a possibilidade de ver como ficaria a obra pronta: impressa, emoldurada e pendurada na parede. Contudo, acabaram sendo realizados desdobramentos, a moldura vazia também serviu para auxiliar a manipulação e escolha do formato das obras.

> Figura 46 e 47 – Luiz Gallina Neto, gravura em metal, 30 cm x 61 cm, 1987 / Parede virtual, arquivo jpeg, 2019. Fonte da figura: TNT Arte: https://www.tntarte.com.br/leiloes/58/lote/168 e Acervo do autor.

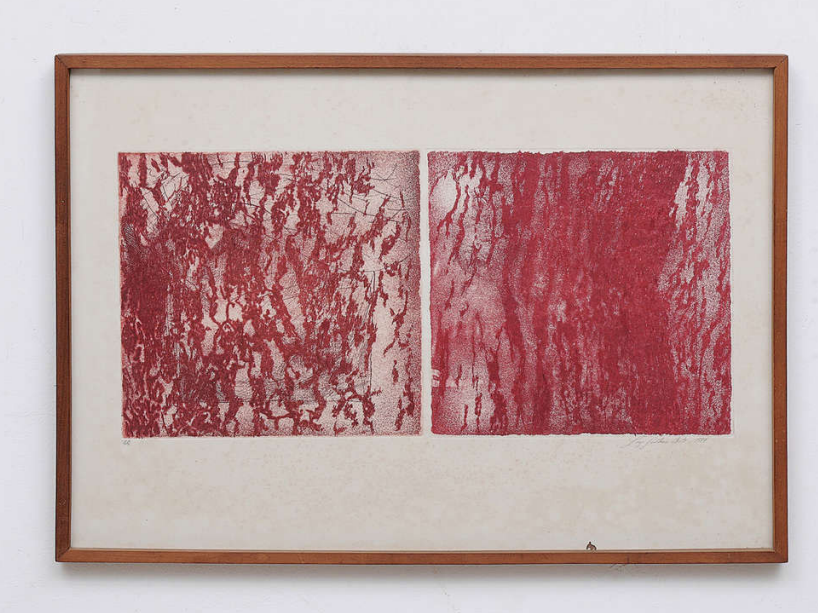

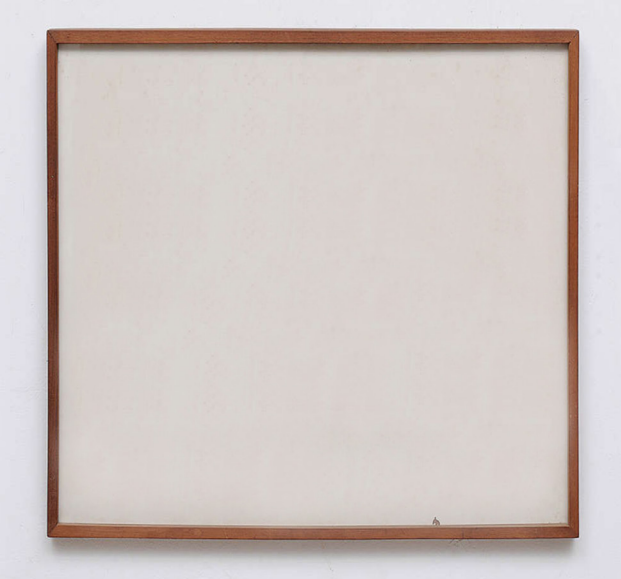

O que me atraiu a imagem da parede virtual foi a escolha da moldura, e em especial, o sentimento de proximidade gerado com a obra original. Uma gravura em metal do Professor Luiz Gallina, o qual lecionou a matéria de "Introdução a Gravura" durante a minha trajetória no curso. A imagem da obra foi encontrada por acaso em um leilão online e nunca foi vista pessoalmente.

O conceito de parede virtual apresentou a vontade de criação de um site para o museu imaginário, em razão da possibilidade de exibição serial e visibilidade do processo digital e suas repercussões. Embasado em pesquisas e experiencias anteriores, a plataforma está situada no domínio [https://maro.li/,](https://maro.li/) nome escolhido pela junção das três primeiras letras dos meus sobrenomes. Para o seu desenvolvimento e gerenciamento foi escolhido o sistema Wordpress, construido em códigoaberto, facilmente customizável e com suporte amplo dado que 43% (W3Techs, 2022) dos sites em toda web são desenvolvidos neste sistema.

Figura 48 – Captura de tela de espera do ambiente virtual do museu imaginário do artista.

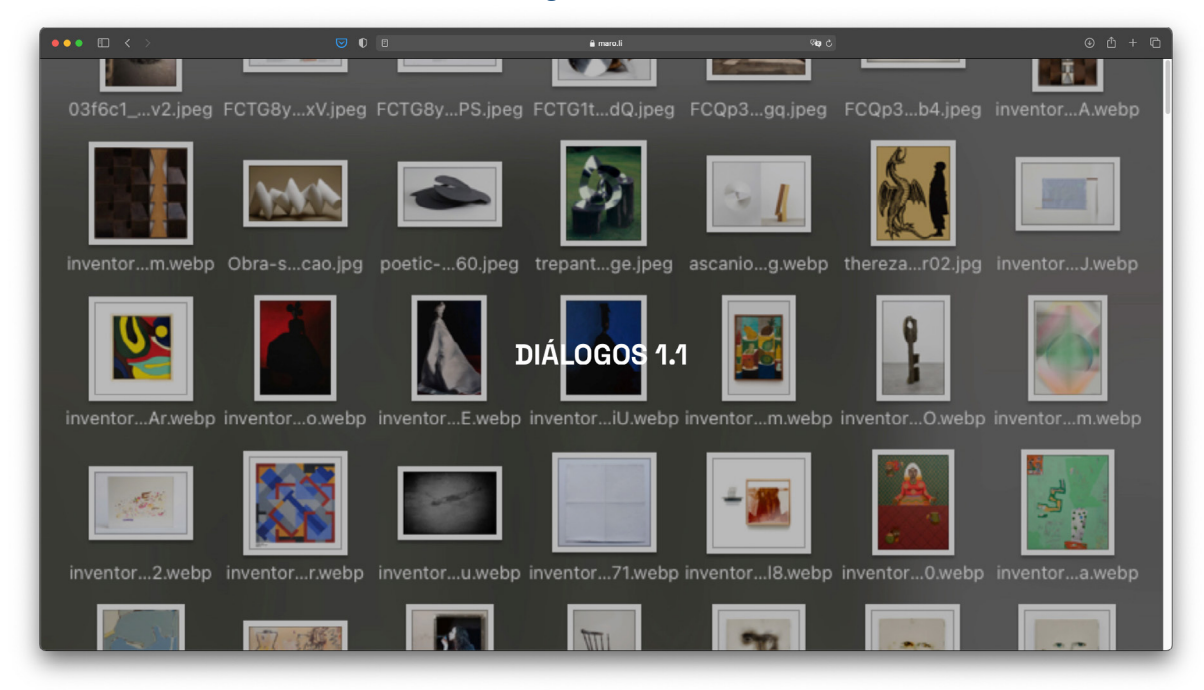

Fonte da figura: Acervo do autor.

De modo que o desenvolvimento web traz a possibilidade de construção versificada. Para este trabalho de conclusão foi produzido uma pequena exposição de abertura do museu, com a finalidade de uso como ferramenta de orientação para a defesa do trabalho perante a banca de diplomação, apresentando uma seleção de imagens e perpassando as três áreas de atuação deste artista aqui evidenciadas.

Outro recurso significativo que é importante mencionar, apesar de não ter sido discutido neste projeto, é o uso das redes sociais como capacidade de divulgação e colaboração com o público (OLIVEIRA, 2020). Esta ferramenta pode ser utilizada para a potencialização de alcance e construção de comunidades promovidas pelo o acervo do museu imaginário.

Adicionalmente, para a publicação deste trabalho final foi estabelecido o formato de apresentação como catálogo digital, escolha influenciada pelo conceito inicial do museu imaginário de Malraux, um catálogo particular de fotografias de obras.

> Assim, quando a reprodução a transforma num objeto serial, numa peça para o consumo de massa, a imagem deixa de ser aurática. Por outro lado, a reprodução aproxima o objeto do espectador, assim como de outras obras. É nesse sentido que segue a reflexão sobre o museu imaginário, remetendo tanto a um suporte à memória falível, quanto à possibilidade de indivíduos terem acesso a imagens que nunca viram pessoalmente, formando uma espécie de "catálogo particular". (FERREIRA et al. 2008, p. 186)

## **3.2 PLANO FÍSICO**

A apresentação do museu imaginário no plano físico é fundamentada pela impressão da imagem. O processo de manipulação majoritariamente é finalizado no ambiente virtual, gerando a necessidade de conversão da imagem. Para este trabalho as técnicas trabalhadas foram: serigrafia, gravura em acrílico e impressão fotográfica em processo químico. Cada processo é acompanhado por propriedades diversas, a serigrafia é ideal para composições com cores chapadas e efetiva para ressaltar a mancha do pixel a partir da impressão em reticulas. A gravura em acrílico, como explicado anteriormente, destaca a intervenção manual trazendo texturas e tons inesperados por conta da ponta seca com brocas diamantada e pelo processo de entintagem. A impressão fotográfica tem como ponto principal a sua versatilidade, é o processo mais acessível, necessita pouco tempo para sua produção e remete a reprodução em massa comentada por Maulraux.

A escolha do papel também é importante. Quando possível, ou melhor, quando a técnica realizada suporta, o tipo de papel preferido é o de origem oriental, geralmente o papel de arroz. Essa prática foi definida devido a fala de Junichiro Tanizaki em seu ensaio "Em louvor da sombra" onde o autor explica que os papéis orientais "proporcionam sensação de tépido aconchego e paz de espírito" (TANIZAKI, 2017, p.28) e que possuem:

> textura suave semelhante à da macia primeira neve de inverno e como ela absorve brandamente a luz. Bastante maleável, não produz ruído ao ser dobrado ou amassado. Manuseá-lo é o mesmo que tocar em folhas de árvores frescas e úmidas (TANIZAKI, 2017. p. 28)

No ensaio, o autor manifesta sua frustração com o choque realizado pelo contato com as tecnologias do século XX e as transformações causadas no modo de viver. Em contraste, a vontade do uso do papel de arroz é motivada pela presença desse espírito artesanal e antigo, da técnica de produção centenária e que paralelamente também será suporte para impressão do processo de manipulação digital.

Novamente, seguindo a ideia de catálogo particular, mas no plano físico. O museu imaginário também pode ser apresentado como álbum de gravuras. Formado a partir da aquisição do álbum "Diálogos" de Renina Katz e Nori Figueiredo, a estrutura do álbum foi escolhido como objeto de residência do museu imaginário. Diálogos, é um conjunto de trabalhos elaborados a partir da conversa da pesquisa desses dois artistas por meio da gravura em metal. Investigação que também é trabalhada na minha produção, o diálogo entre artistas. O álbum impactou na decisão do tamanho das obras, decisão opcional, pois o trabalho pode ser exposto em qualquer tamanho devido a suas características digitais. O álbum também traz a possibilidade de visualização em vitrine, modelo escolhido para a exposição de diplomação deste projeto. Este trabalho de conclusão de curso também foi desenvolvido no mesmo tamanho que o álbum.

Em síntese, a possibilidade de apresentação do museu imaginário é múltipla como todo o processo apresentado. Por fim, apresento o cenário que considero ideal e de certa forma utópico, a realização de projeto de exposição do acervo mesclando os formatos do plano físico e do ambiente virtual. Expondo obras concretas colecionadas pelo artista ao lado das obras manipuladas, a apresentação do repositório digital de imagens por meio de telas e a oportunidade de o público navegar o site criado em conjunto com a exposição, com ações de mediação explorando as relações das imagens trabalhadas. Criando um universo que evidencia os processos de coleção, manipulação e curadoria: o impulso serial, a repetição, transformação, mesclagem da imagem e os seus hibridismos.

Para a exposição de diplomação intitulada "Fragmentos ordinários", realizada na Galeria Espaço Piloto durante 19 de setembro a 10 de outubro de 2022, escolhi apresentar o museu imaginário como vitrine, destacando as imagens manipuladas pelo artista.

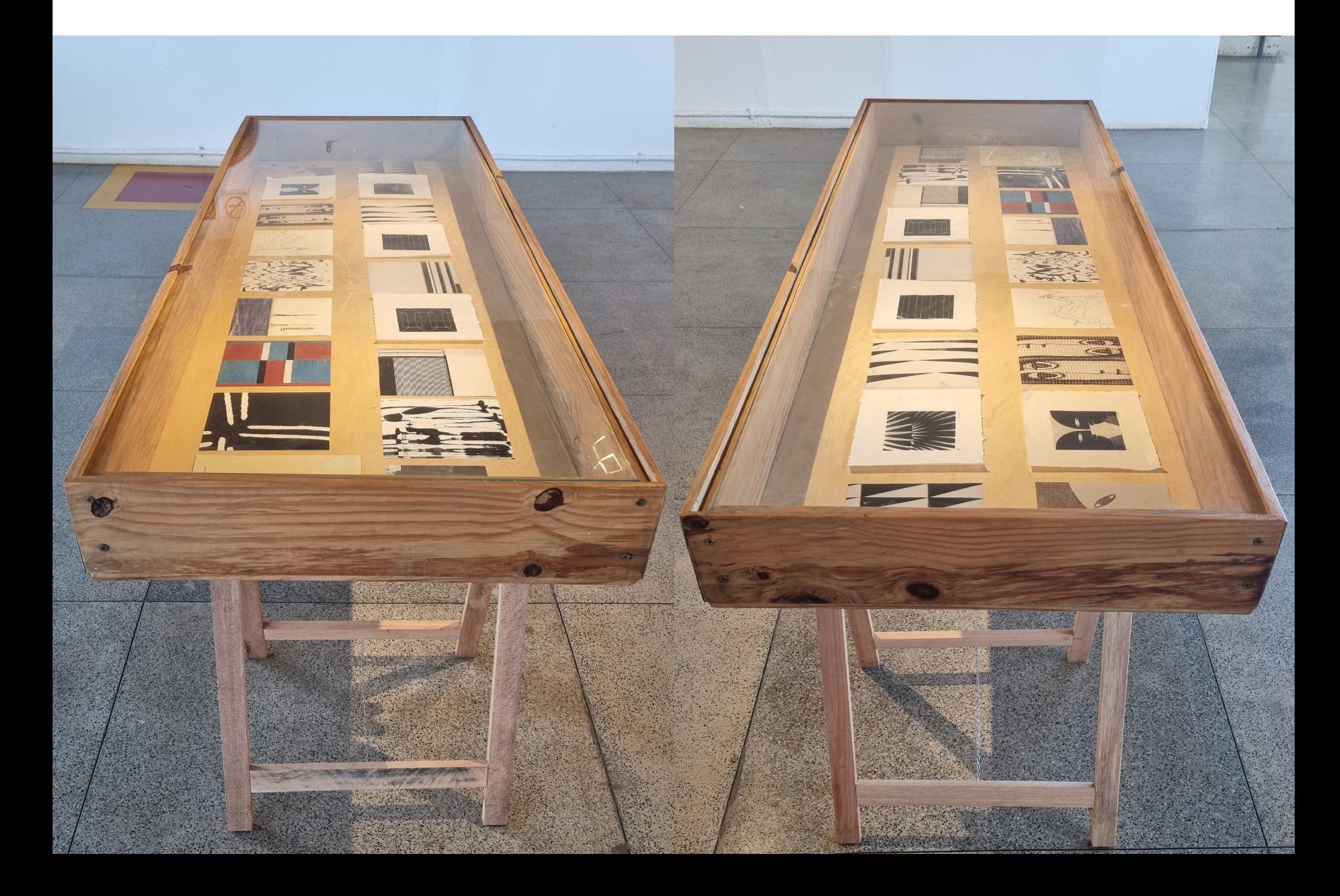

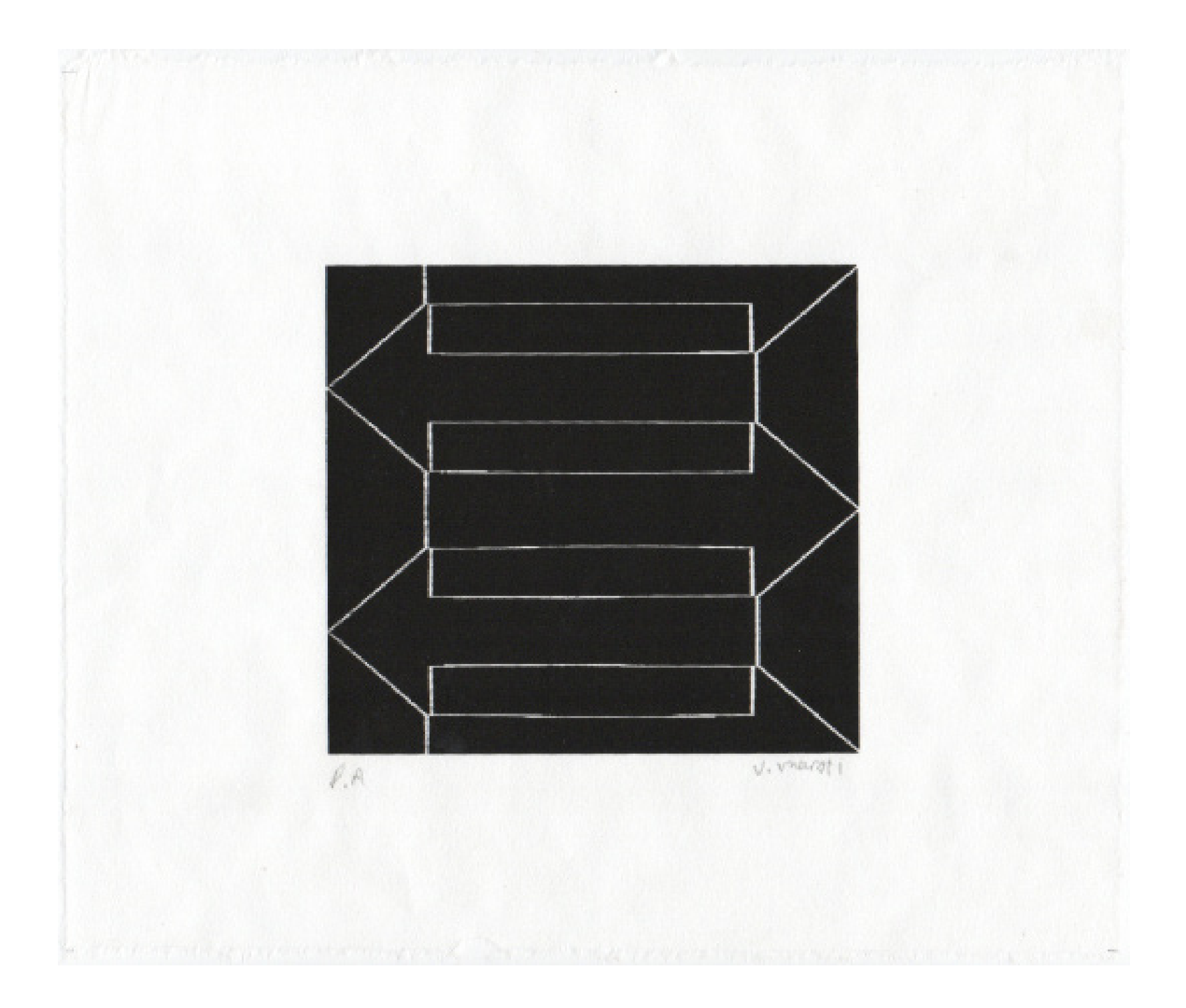

museu imaginário do artista. / Fonte da figura: Acervo do autor

Figura 49 e 50 - Registro da vitrine na exposição de diplomação. / Fonte da figura: Acervo do autor

Figura 51 – Hélio Oiticica (Figura 23), Série Palimpsestos inversos, serigrafia em papel arroz, P.A, 2022 / Fonte da figura: Acervo do autor

Figura 52 – Diálogos, album de gravuras de Renina Katz e Nori Figueiredo, editado pela Glatt & Ymagos. O mesmo álbum é utilizado para guardar o

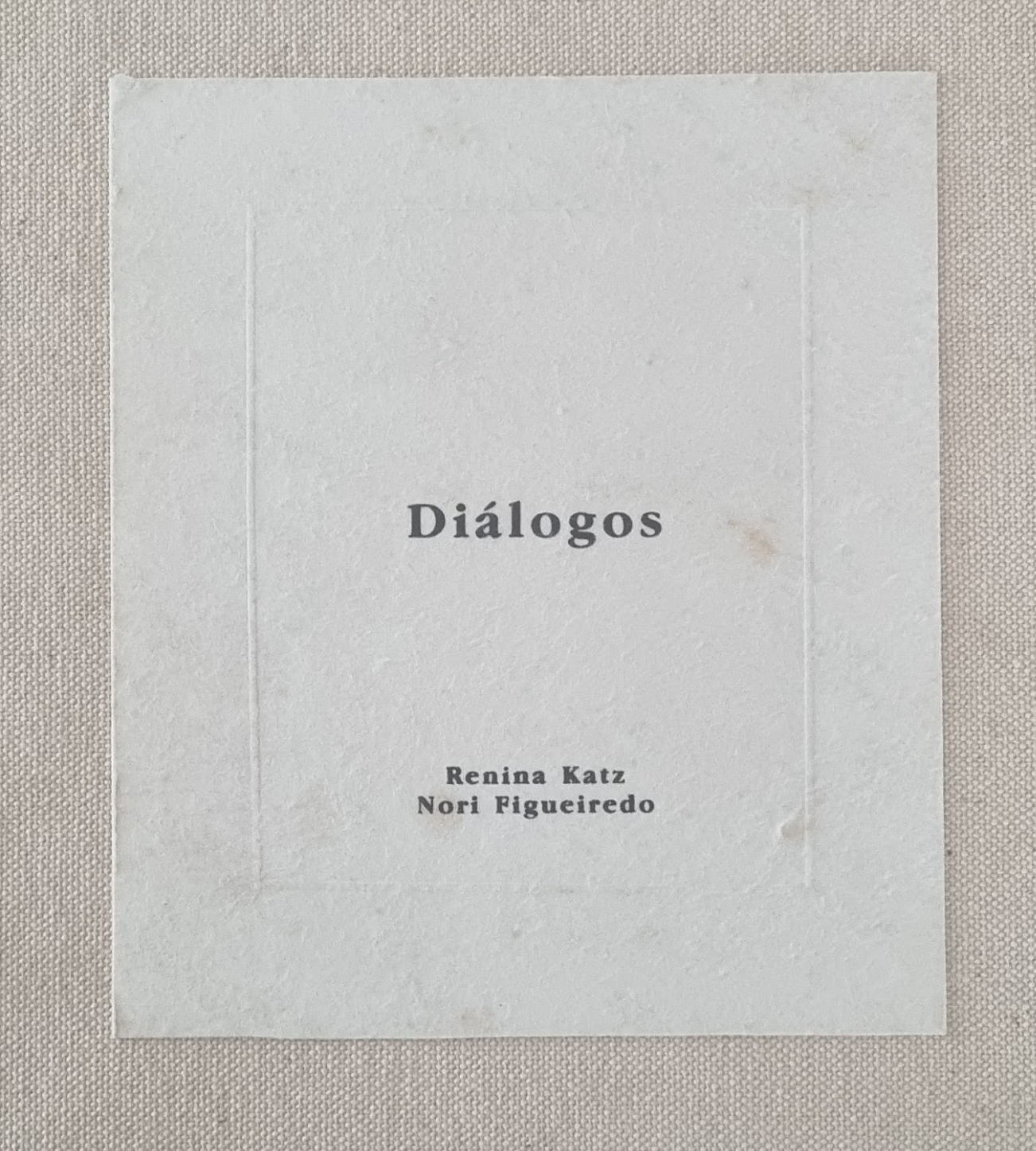

# **CONSIDERAÇÕES FINAIS**

Figura 53 – Antonio Maia (Figura 10) gêmeos negativo, Série Palimpsestos inversos, serigrafia em papel de arroz, P.A, 23 cm x 21 cm, 2022.

Fonte da figura: Acervo do autor.

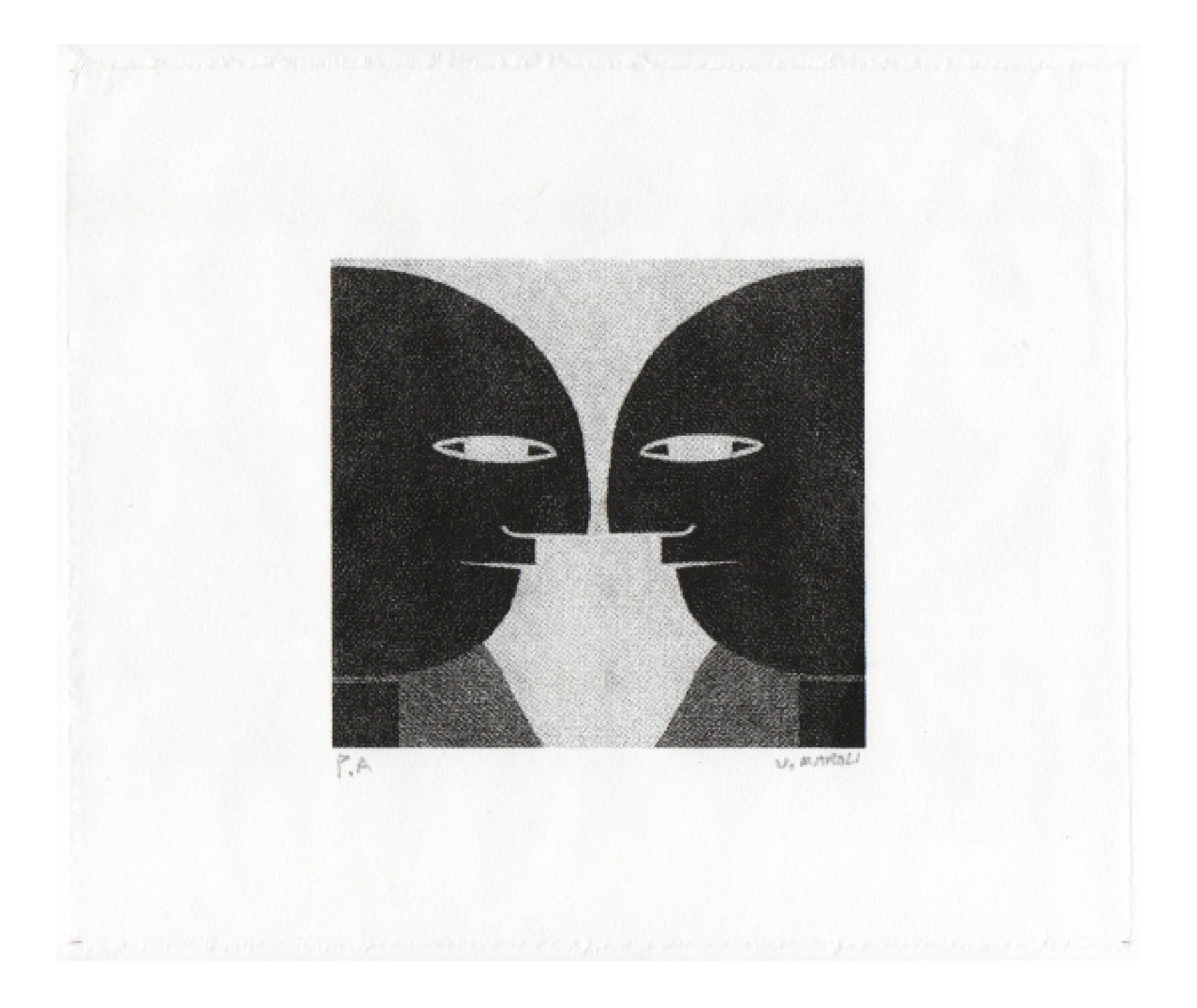

Diálogos, essa é a resposta do artista colecionador, manipulador e curador. Resposta causada pelo choque com a hipermodernidade e sua multiplicidade, não é possível ser só um, precisamos ser vários. Em consequência, o museu imaginário do artista é criado, espaço que acomoda todos os seus diálogos e experiências. Influenciado pela sua atuação como profissional do campo artístico e habilidades desenvolvidas no meio digital, o trabalho deste artista explora a fusão de elementos e experiências coletadas.

O museu imaginário é um espaço híbrido que percorre sua coleção de imagens, a manipulação delas a partir de ferramentas digitais, manuais e eletrônicas e a exibição no plano físico e ambiente virtual. O museu imaginário é uma construção constante do artista, faz parte do seu ciclo de vida, sempre adicionando novos diálogos.

# **REFERÊNCIAS BIBLIOGRÁFICAS**

BASBAUM, Ricardo. Amo os Artistas-Etc. In: MOURA, Rodrigo (Org.). Políticas Institucionais, Práticas Curatoriais. Belo Horizonte: Museu de Arte da Pampulha, 2005.

BENJAMIN, Walter. A obra de arte na era de sua reprodutibilidade técnica. Obras escolhidas: Magia e técnica, arte e política. 6 ed. São Paulo: Brasiliense, 1994.

OLIVEIRA, Vinicius Martins. A sistematização do espaço virtual em instituições de artes visuais. Congresso de Iniciação Científica da Unb e 17º do DF, Universidade de Brasília, 2020.

SOUSA, Cinara Barbosa de. O dispositivo da curadoria entre seleção, conceito e plataforma. 2013. 264 f., il. Tese (Doutorado em Arte)—Universidade de Brasília, Brasília, 2013.

MARTINS, Dalton Lopes. SPÍNDOLA, Calíope Vitor. Acervos digitais: Perspectivas, desafios e oportunidades para as instituições de memória no Brasil. Panorama setorial da Internet. Ano XI-N.3.2019.https://cetic.br/media/docs/ publicacoes/1/18151020190930-ano-xi-n-3-acervos-digitais.pdf

FERREIRA AZZI, C. ; JACQUES, M. . Os discursos de André Malraux no Brasil: uma reflexão sobre arte e cultura. Cadernos de Pesquisa do CDHIS (UFU. Impresso) , v. 39, p. 01-20, 2008.

LOPES, José Rogério. Colecionismo e ciclos de vida: uma análise sobre percepção, duração e transitoriedade dos ciclos vitais. Horiz. antropol., Porto Alegre, v. 16, n. 34, p.377-404, Dec. 2010. Disponível em: http://www.scielo.br/scielo. php?script=sci\_arttext&pid=S010471832010000200016&lng=en&nrm=iso

McAndrew, Clare. 2022. The Art Market 2022. An Art Basel & UBS Report. Basel: Art Basel and UBS. Dispoível em: https:// www.artbasel.com/about/initiatives/theartmarket2022pdf

LÉVY, Pierre. IEML: rumo a uma mudança de paradigma na Inteligência Artificial. MATRIZes, v. 16, n. 1, p. 9-32, 2022.

NEVES, Amanda Alves; LAGE, Celina Figueiredo. A APROPRIAÇÃO NA FOTOGRAFIA PÓS-MODERNA: REFLEXÕES SOBRE A SÉRIE AFTER WALKER EVANS DE SHERRIE LEVINE. Revista Interdisciplinar Internacional de Artes Visuais-Art&Sensorium, v. 3, n. 2, p. 68-79, 2016.

ADOBE. Transformações de imagem. Guia do Usuário do Photoshop. 10 de fevereiro de 2017. Disponível em: <https:// helpx.adobe.com/pt/photoshop/key-concepts/transform.html>

ADOBE. Modos de mesclagem. Guia do Usuário do Photoshop. 22 de junho de 2020. Disponível em: <https://helpx.adobe. com/pt/photoshop/using/blending-modes.html>

TANIZAKI, Junichiro; GOTODA, LEIKO. Em louvor da sombra. São Paulo: Penguin Classics editora Companhia das Letras, 2017.

HOFSTAETTER, Andrea. Repetição e transgressão: dispositivos poéticos e potencial utópico. 2009.

DUARTE, Rodrigo. O belo autônomo: textos clássicos de estética. Autentica, 2013.

CUADRA, Álvaro. A obra de arte na era de sua hiper reprodutibilidade digital. Revista Cientifica de Comunicacao Social do Centro Universitario de Belo Horizonte (UniBH) e-Com, Belo Horizonte, v. 9, n. 2, 2016.

Mol, Elias Perigolo, 1980 - Amilcar de Castro : confronto com a matéria / Elias Perigolo Mol - - Campinas, SP : [s. n.], 2012.

CHIARELLI, TADEU. Concreto, neoconcreto: a semantização continua. ARTE!BRASILEIROS. Opinião. Conversas de Bar(r). 2 de outubro de 2019. Disponível em: <https://artebrasileiros.com.br/opiniao/conversa-de-barr/concreto-neoconcretoa-sem antizacao-continua/>

W3Techs. Usage statistics and market share of WordPress. 29 de setembro de 2022. Disponível em: < https://w3techs. com/technologies/details/cm-wordpress >.